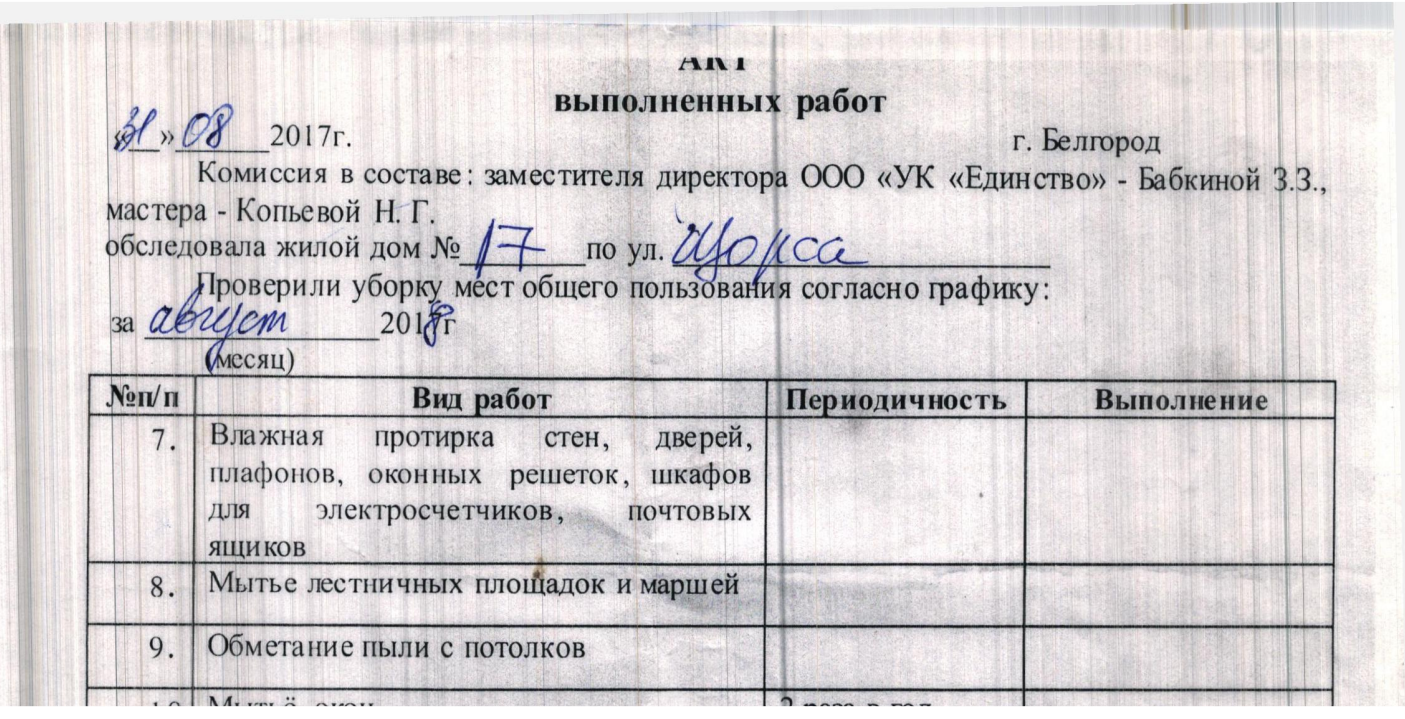

 $\mathbf{L}_{\mathbf{c}}$ 

#### AKT выполненных работ

 $M_{\circ}$   $\overline{\mathscr{A}}_{2018r}$ .

г. Белгород

Комиссия в составе: мастера ООО «УК «Единство» - Копьевой Н. Г., мастера -Чечениной В.Е. и собственников жилых помещений

обследовала  $N<sub>2</sub>/Z$ дворовую территорию жилого  $\overline{10}$ дома yn. Usopee

В ходе обследования установлено: за *авгусь* 2018г

уборка дворовой территории проводилась регулярно и качественно.<br>ДВОРНИК Челагова СА

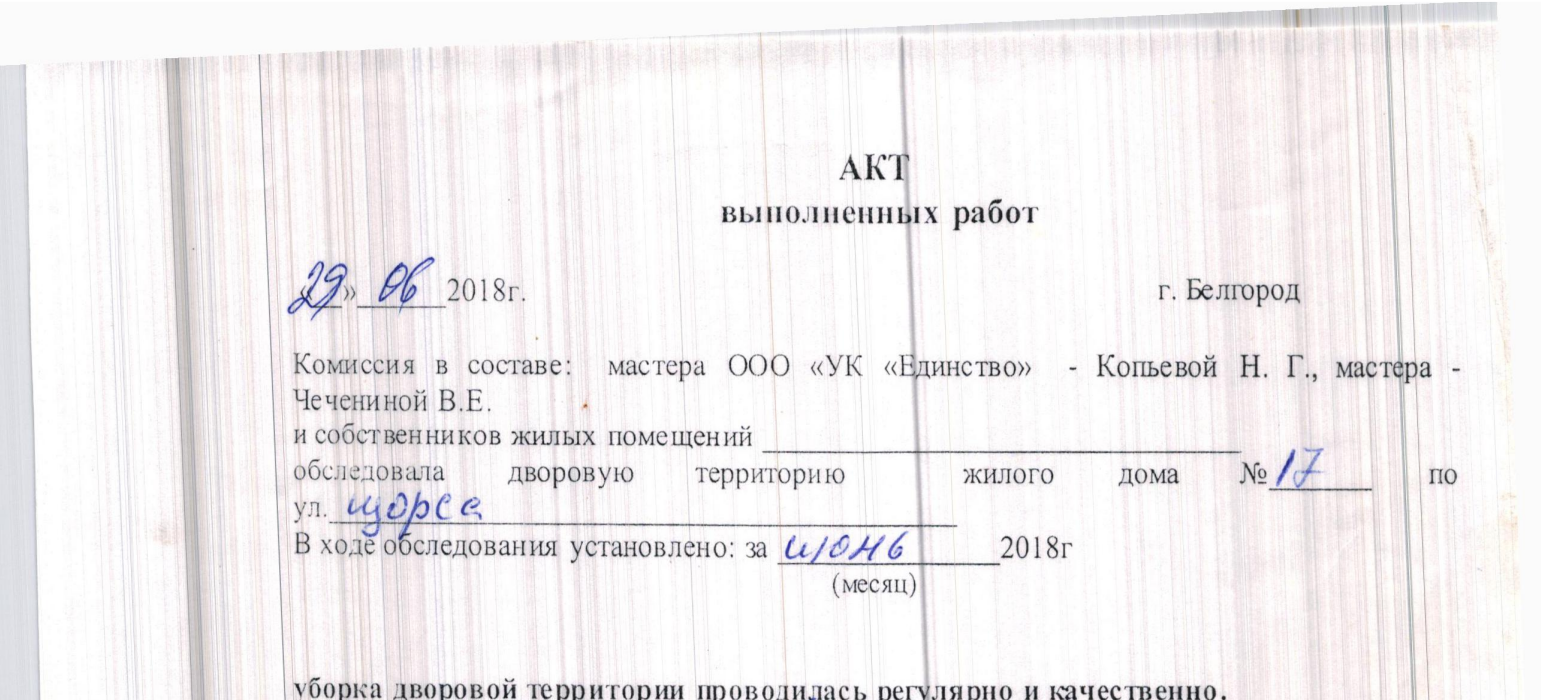

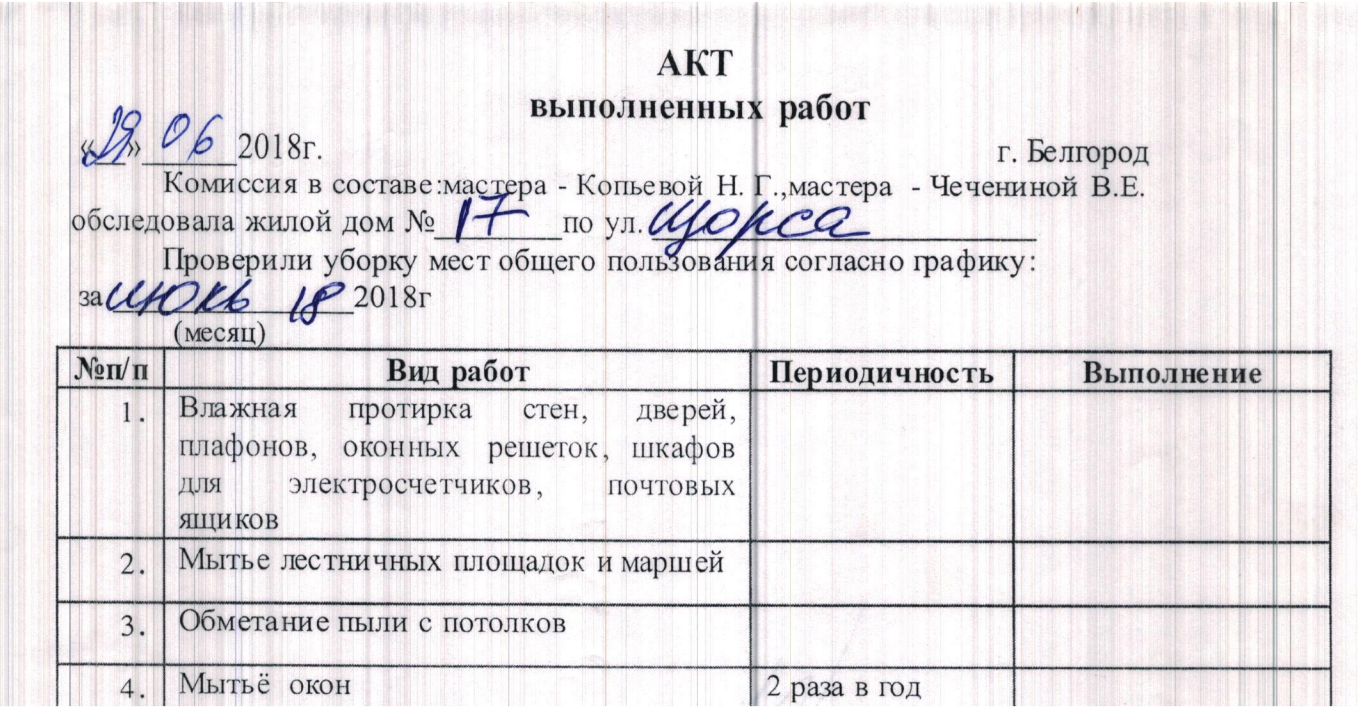

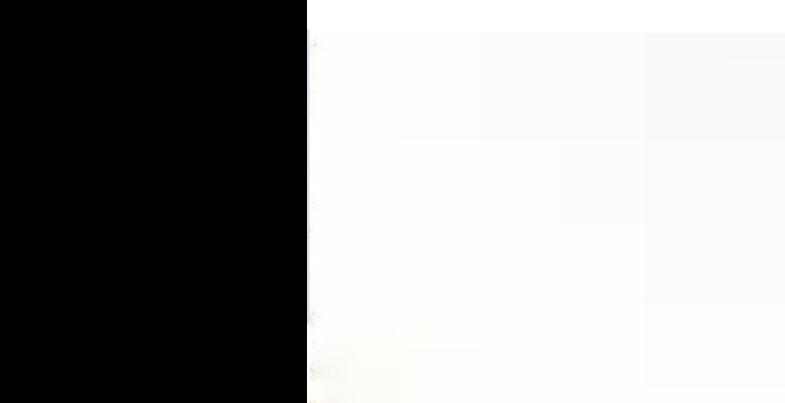

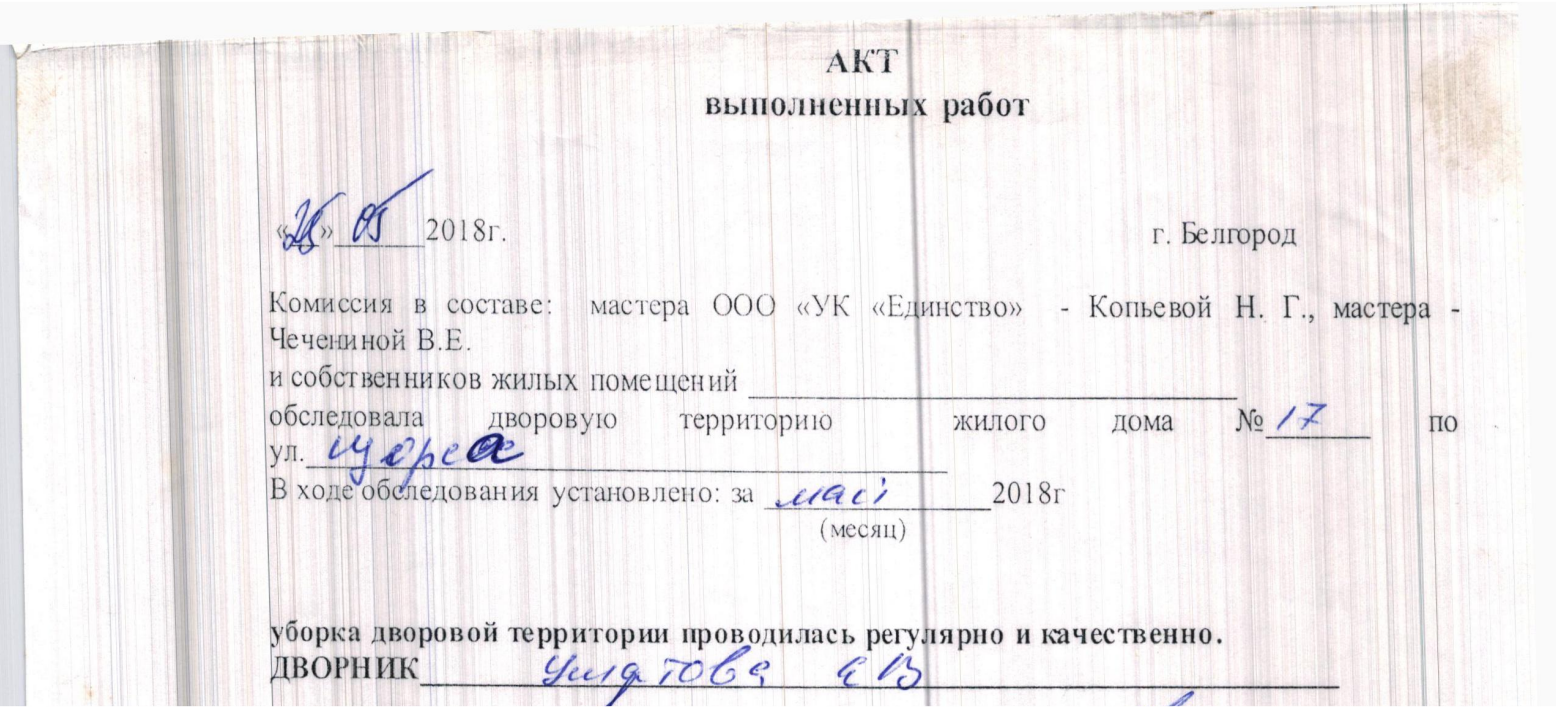

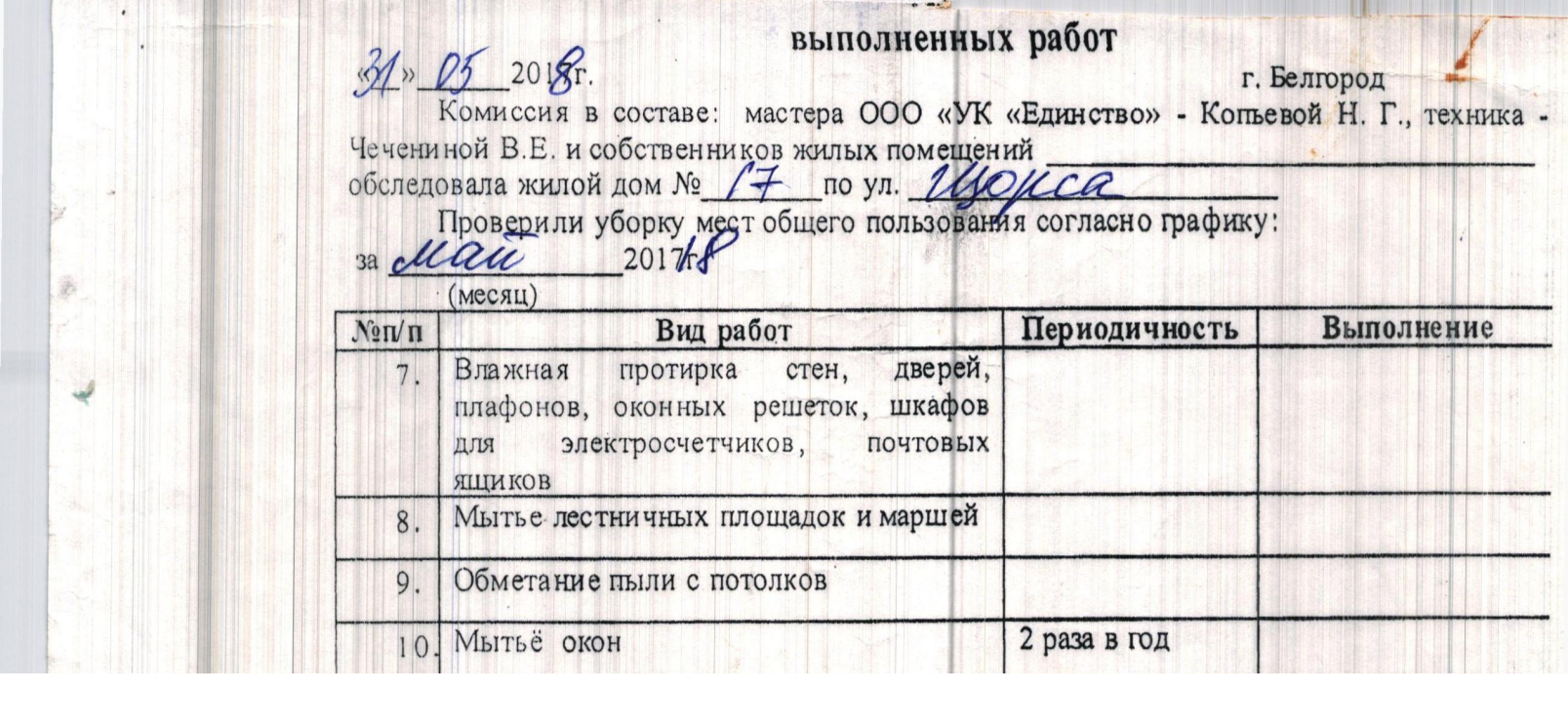

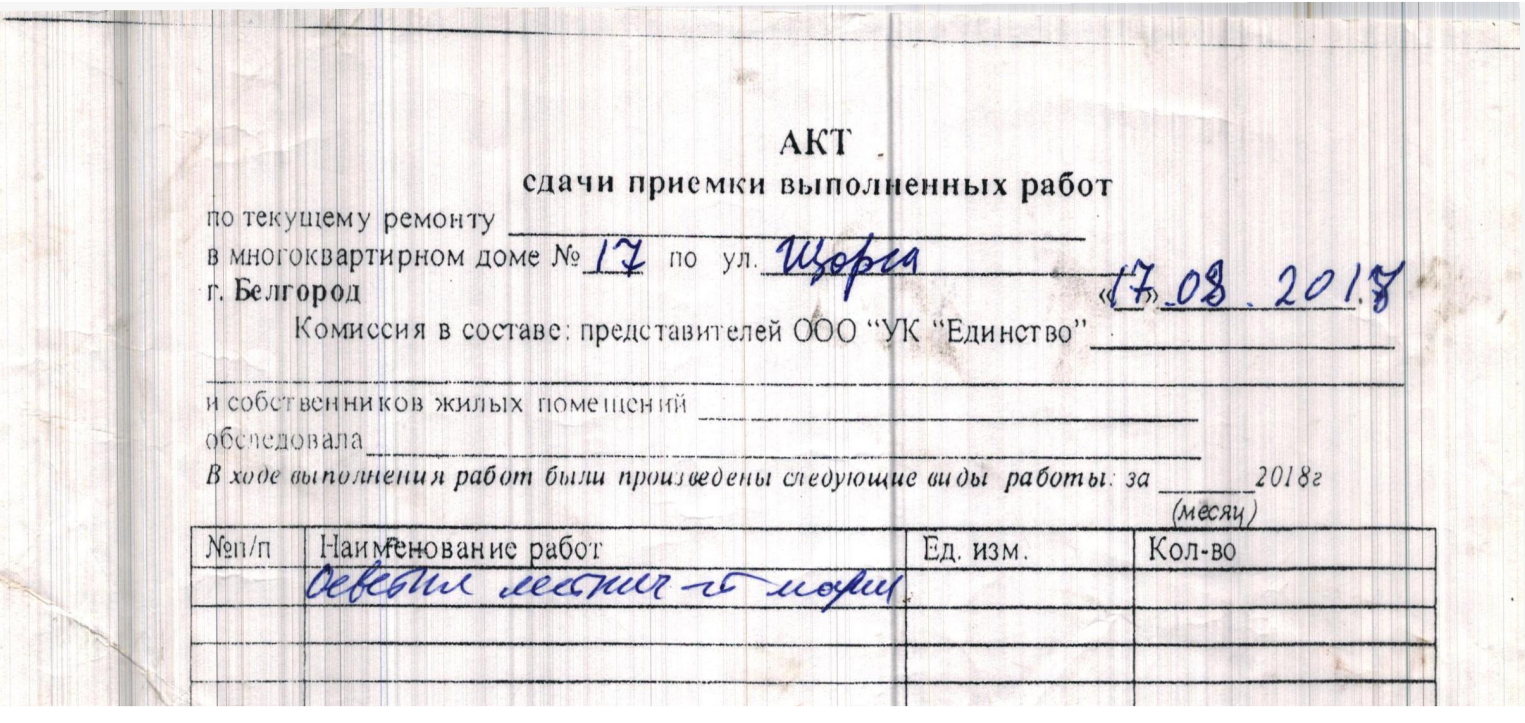

the first contract of the contract of

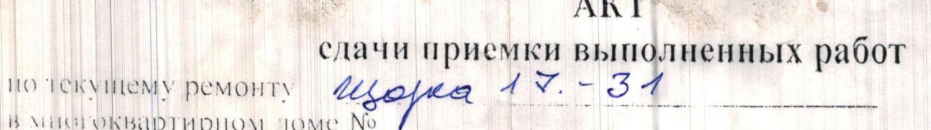

 $\sqrt{10}$ 

в многоквартирном доме № 1. be. 110po. 1

 $26,072018$ .

Комиссия в составе: главного инженера Хомченко Э.А. ООО «УК «Единство»-<br>мастера Коньевой Н.Г., мастера Чечениной В.Е. и собственников жилых помещений

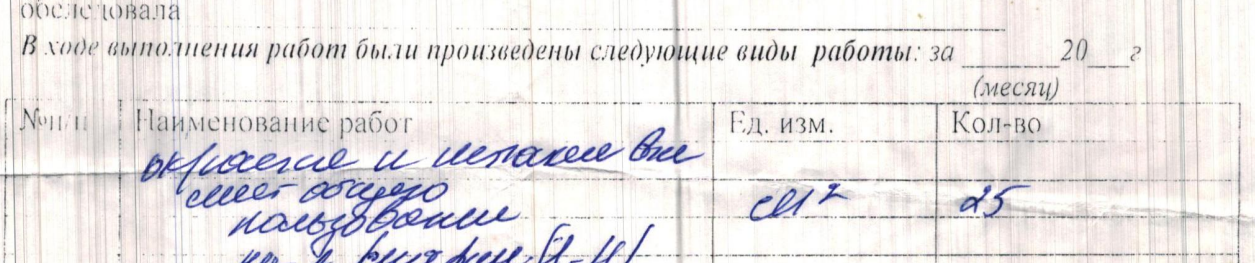

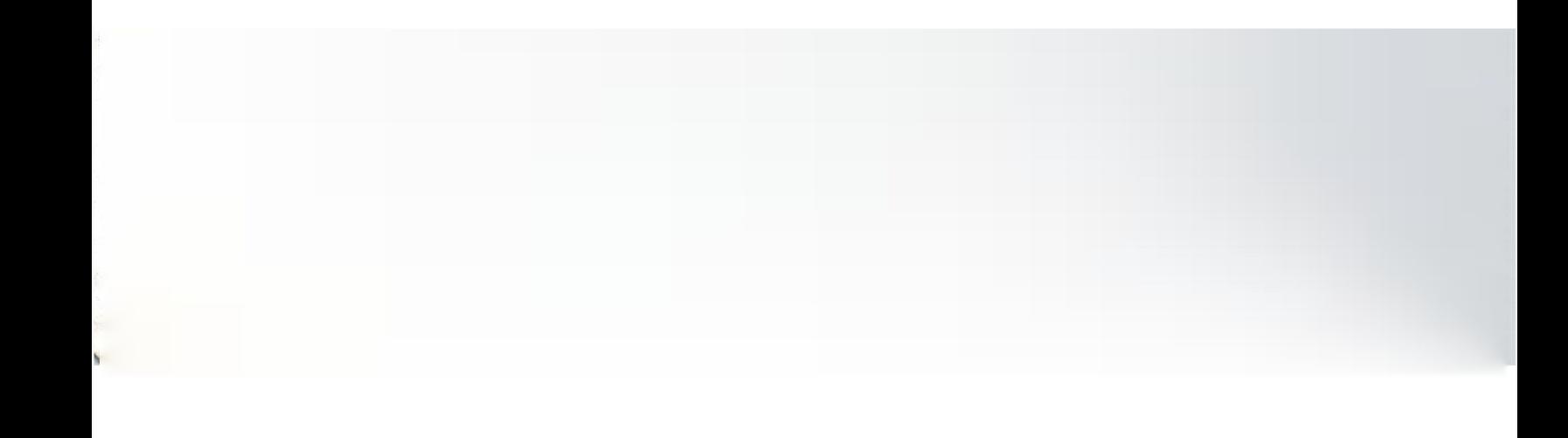

Juniper l'11

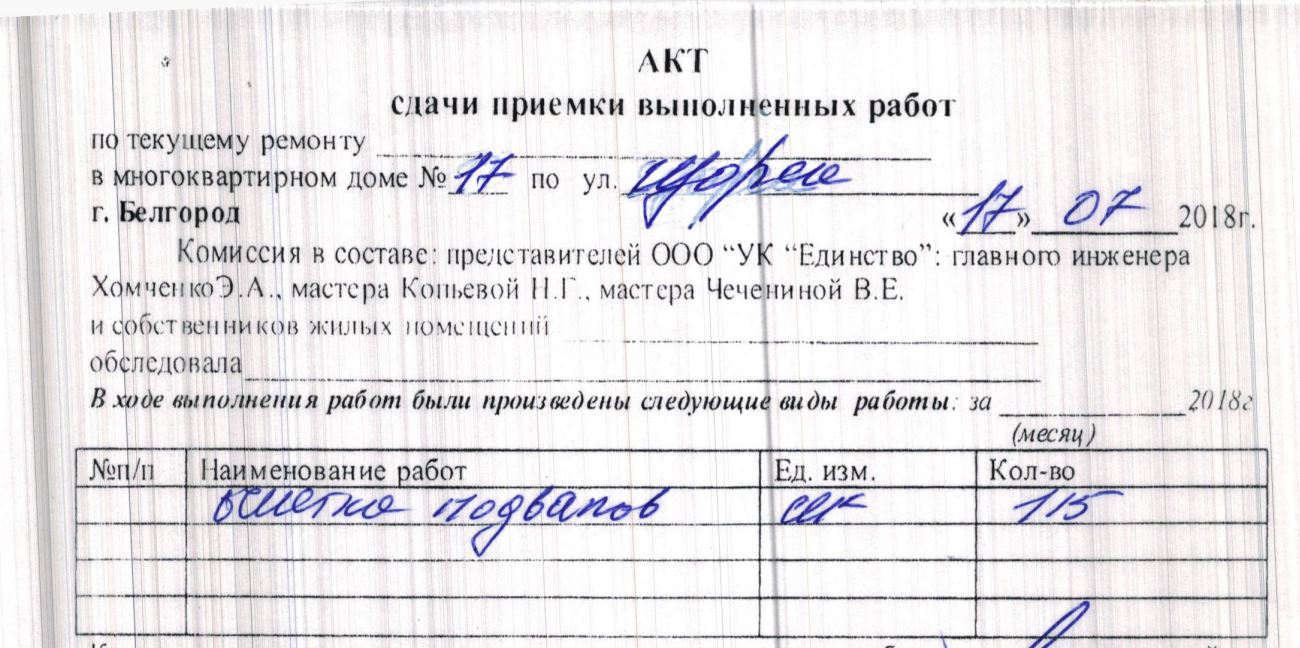

油油

meh estila

Комиссия считает возможным признать выполненную работу уловетворительной и

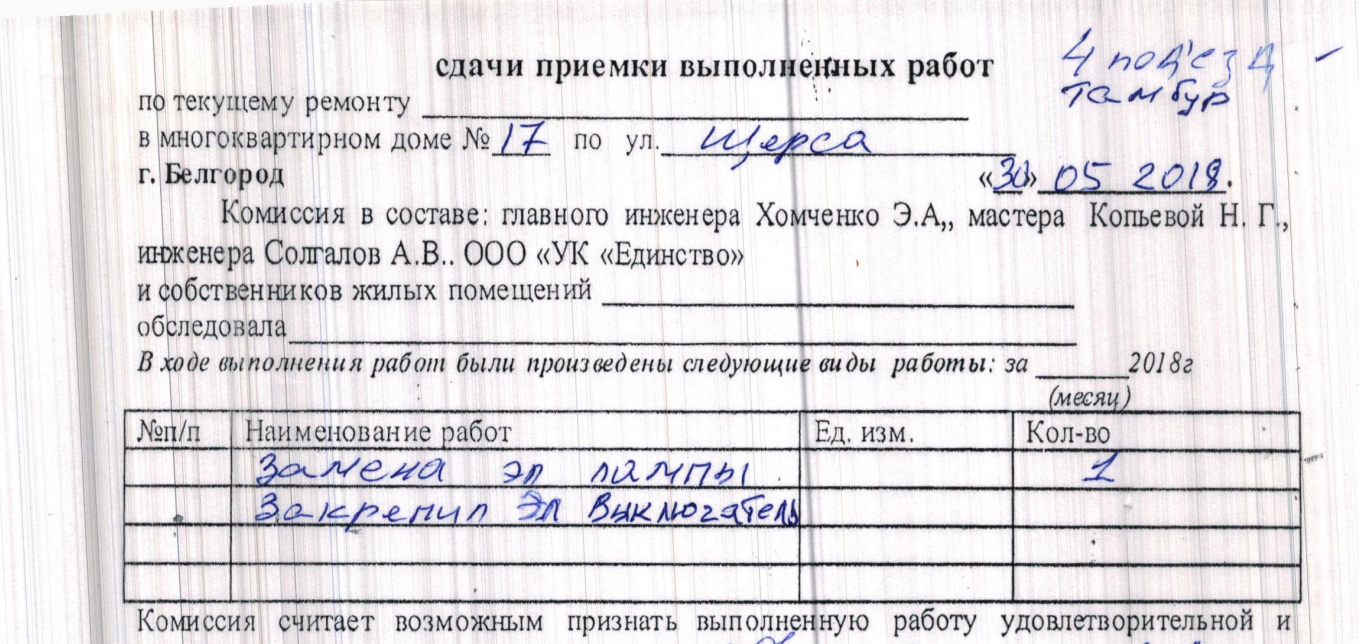

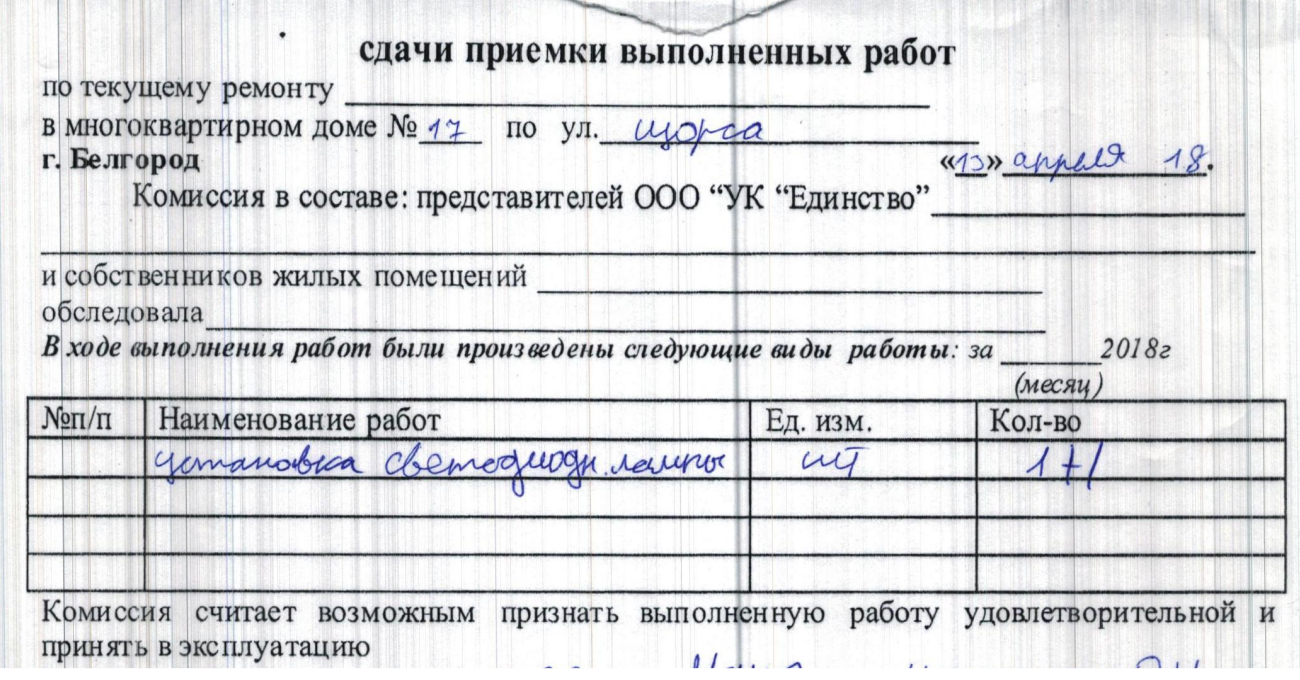

# AKT сдачи приемки выполненных работ

по текущему ремонту B MHOTOKBapTHPHOM DOME No 17 Ulpheu г. Белгород

 $\mathscr{L}_n$ 04 200 r.

Комиссия в составе: главного инженера Хомченко Э.А. ООО «УК «Единство»-<br>мастера Копьевой Н.Г., мастера Чечениной В.Е. и собственников жилых помещений

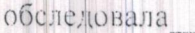

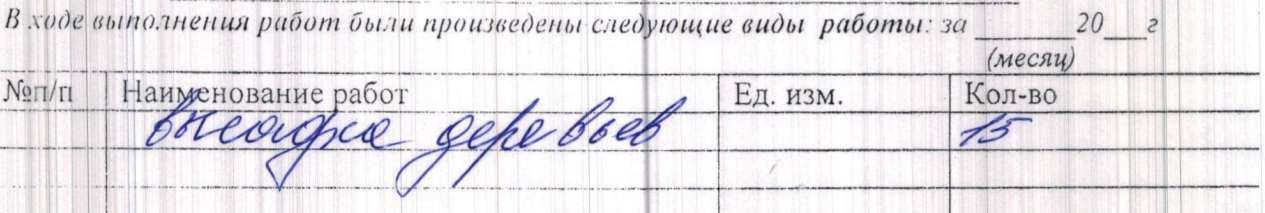

## АКТ выполненных работ

Will » 09 2018.

г. Белгород

Комиссия в составе: мастера ООО «УК «Единство» - Копьевой Н. Г., техника - Чечениной В.Е. и собственников жилых

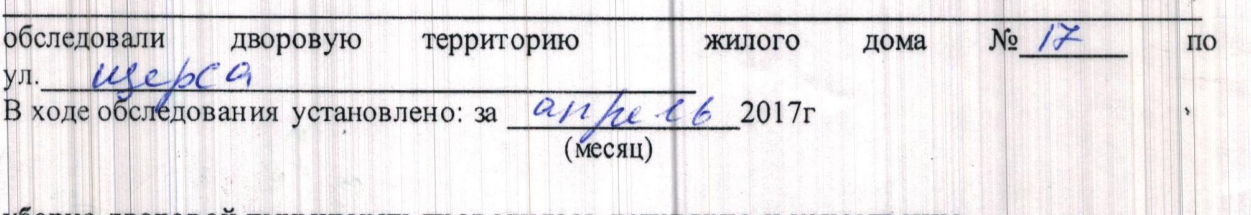

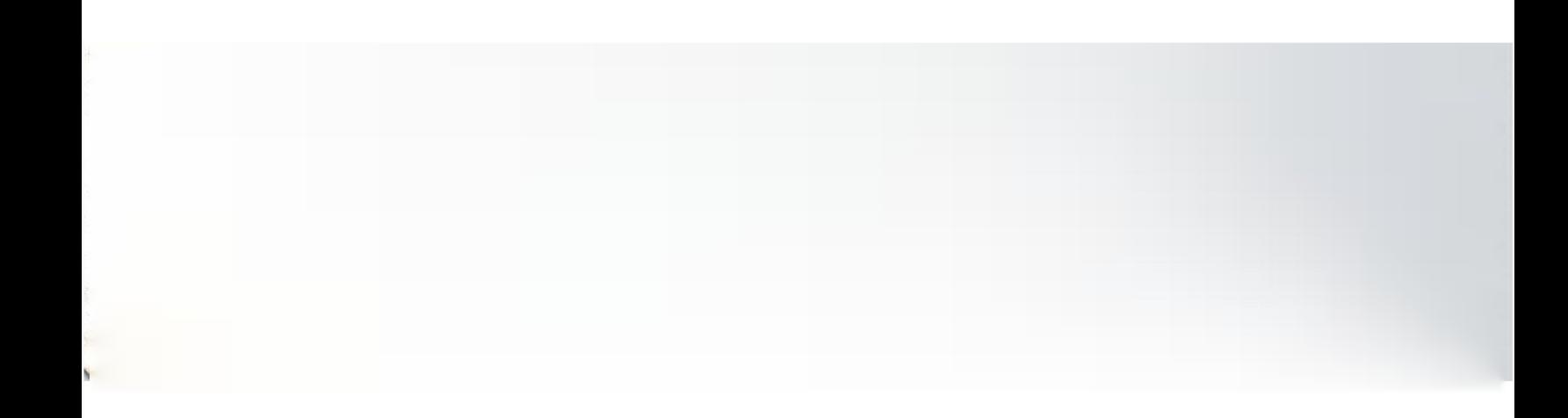

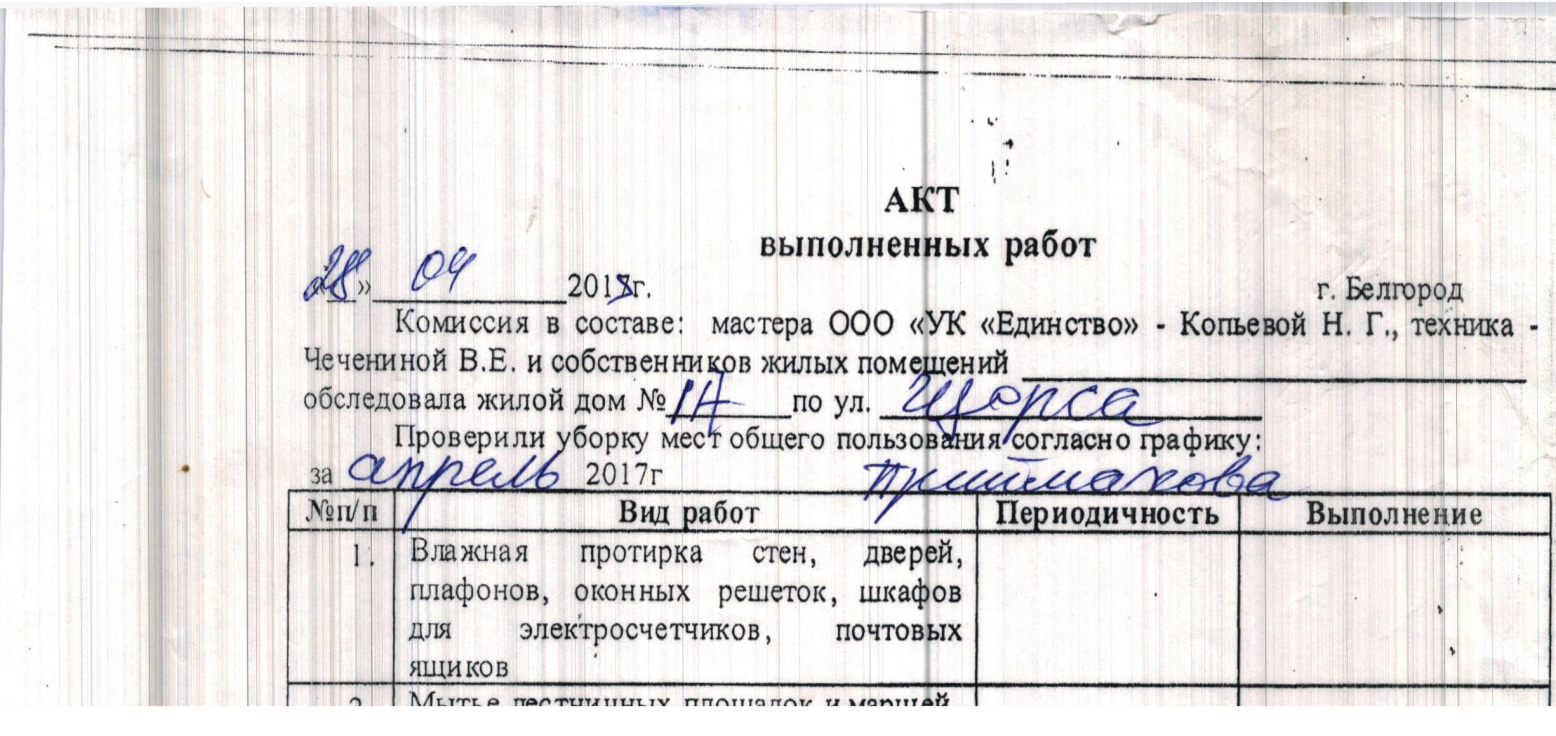

### AKT выполненных работ

 $20\%$  0 3 2018 r.

г. Белгород

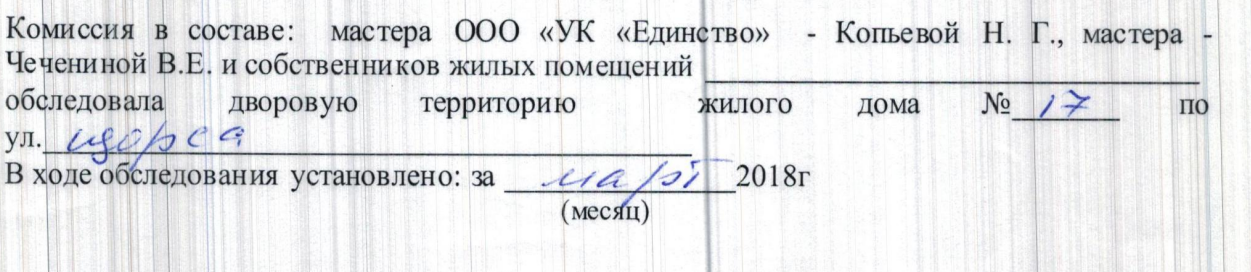

уборка дворовой территории проводилась регулярно и качественно.

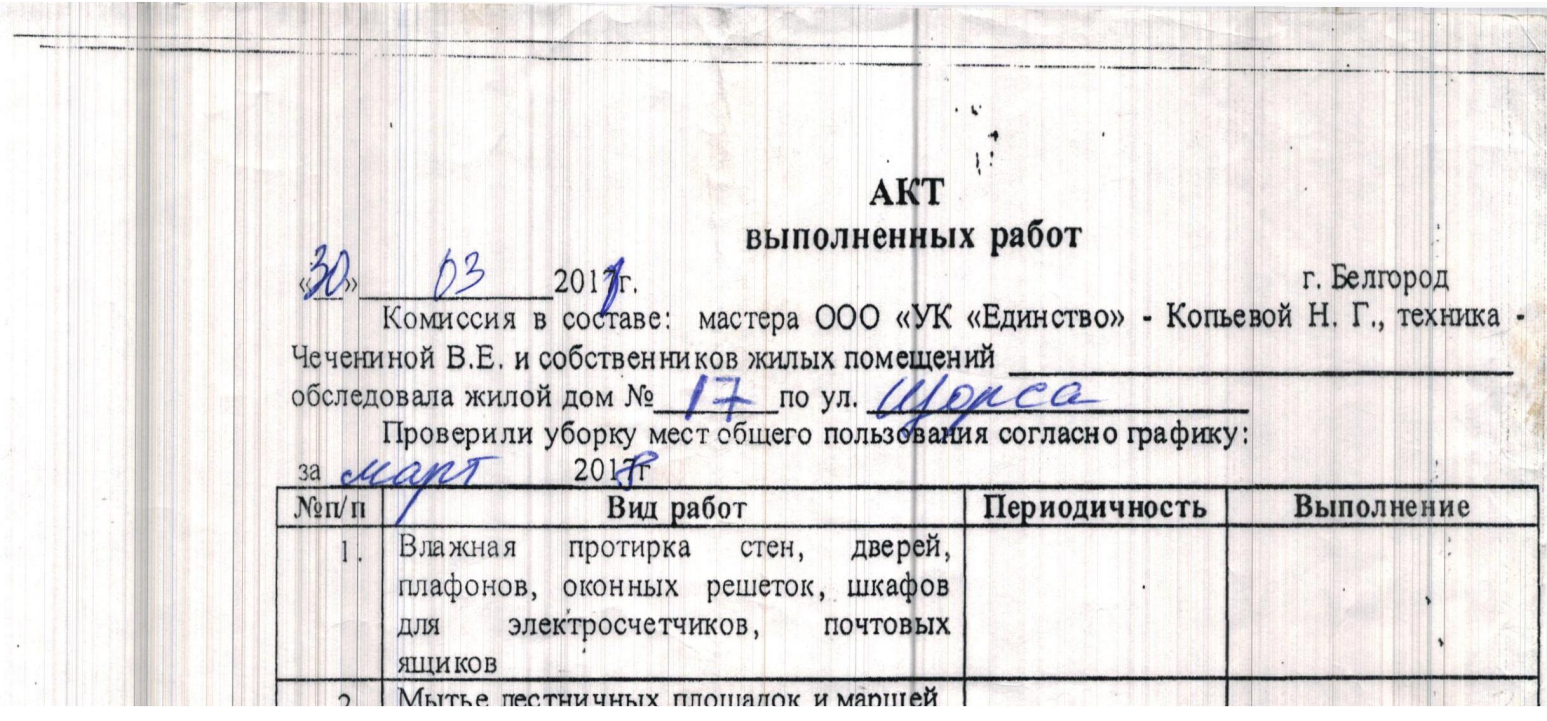

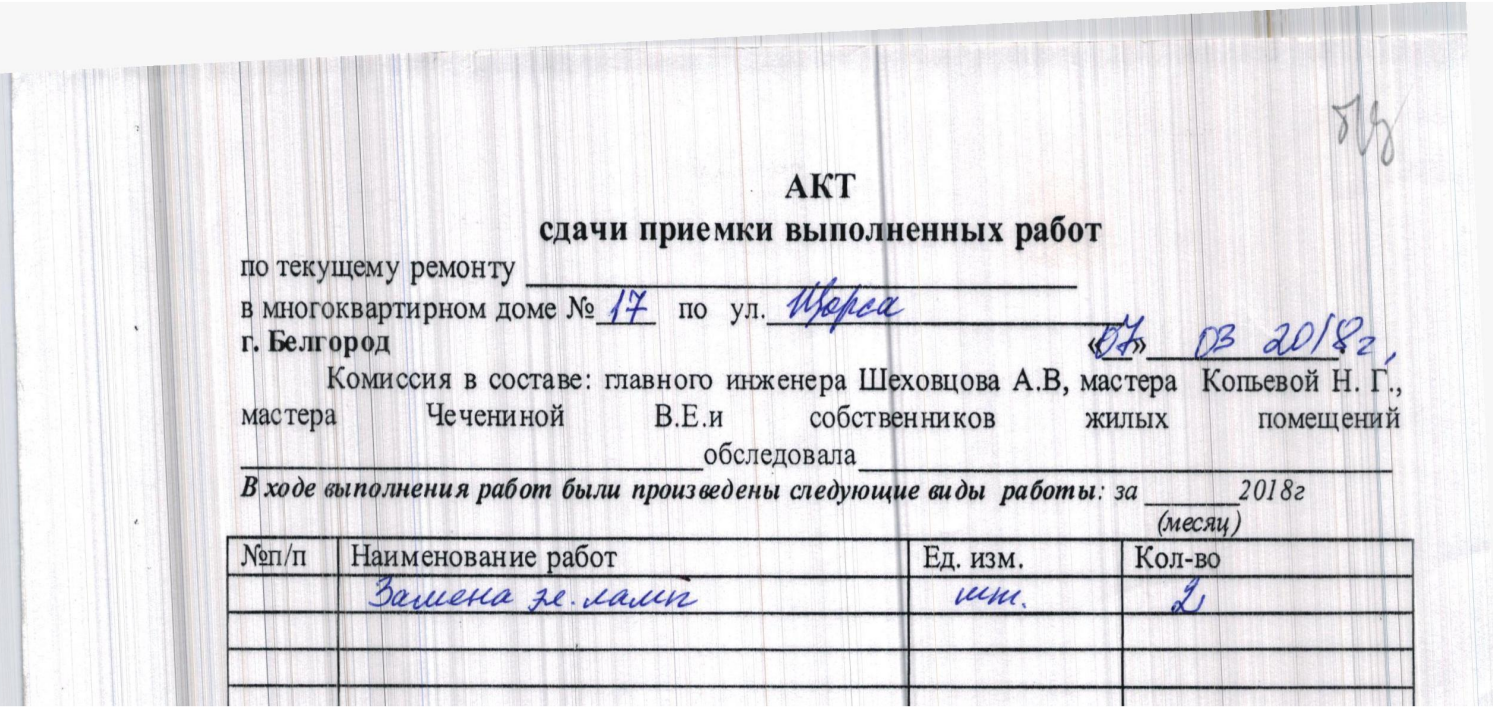

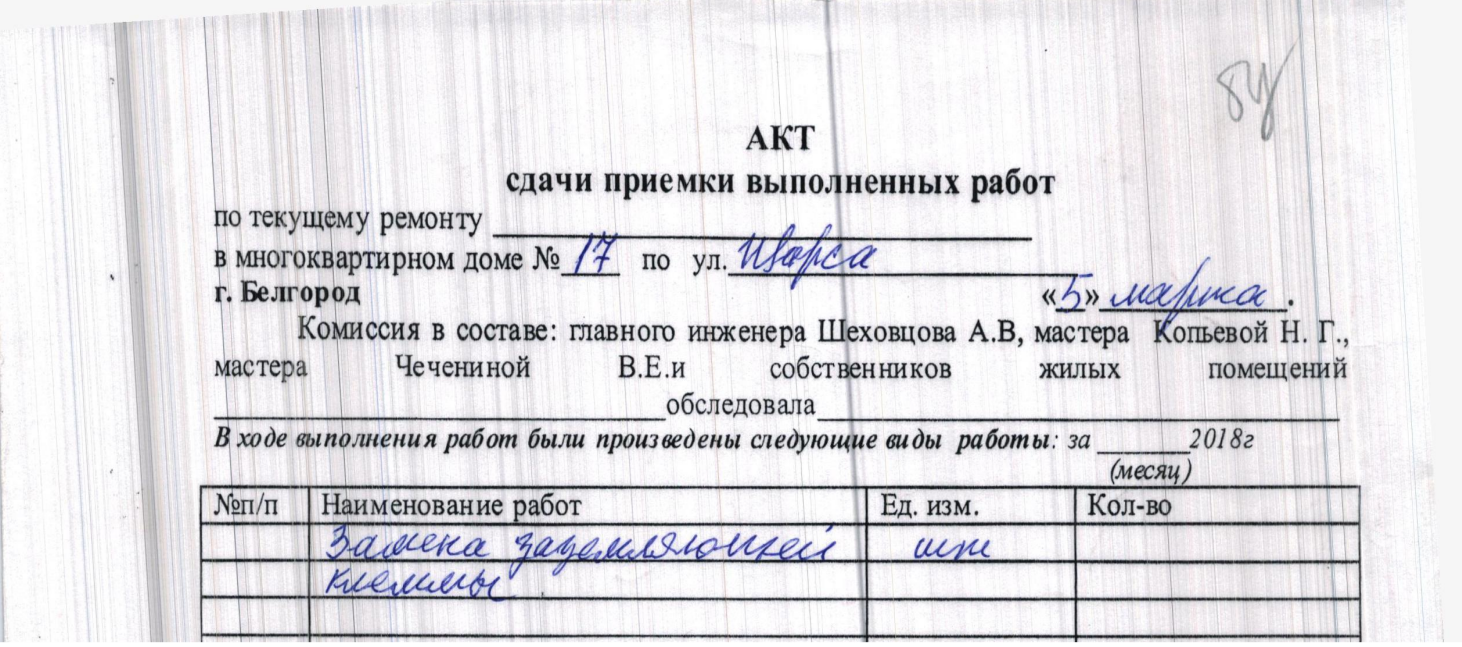

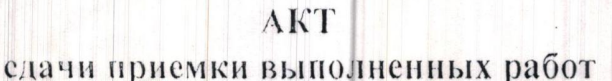

yopes

Ед. изм.

по текущему ремонту в многоквартирном доме № г. Белгород

 $48.0520/8$ r.

Кол-во

hurs

Комиссия в составе: главного инженера Хомченко Э.А. ООО «УК «Единство»-<br>мастера Копьевой Н.Г., мастера Чечениной В.Е. и собственников жилых помещений

обеледовала

В ходе выполнения работ были произведены следующие виды работы: за  $20\,$ (месяц)

17

Hannehoranne paбor<br>2 a 603 necka ka  $N<sub>0</sub>1/11$ 20602  $120$ 

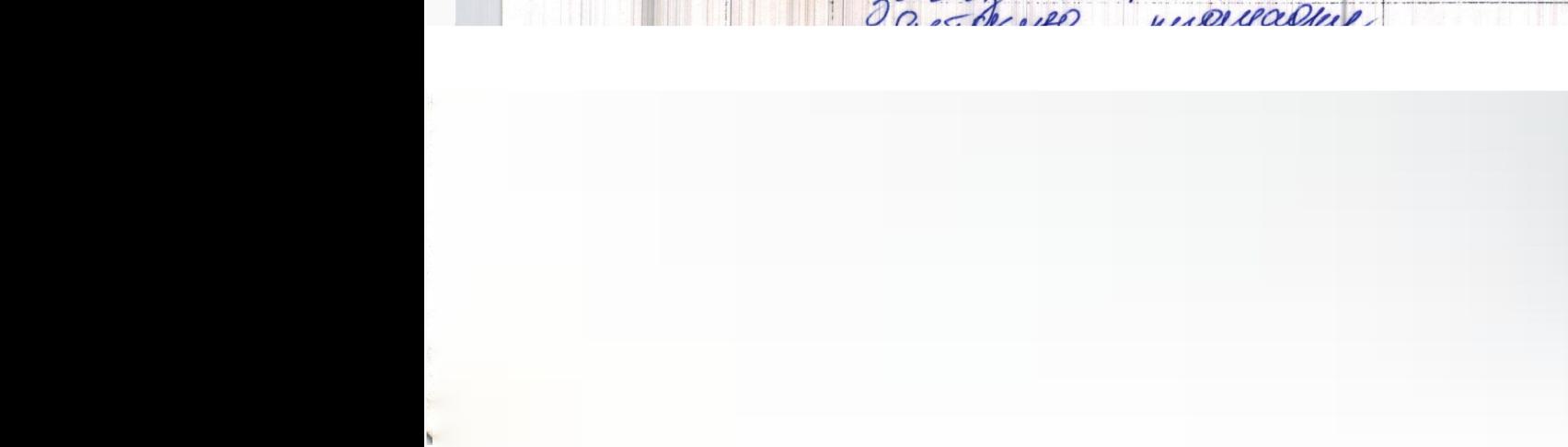

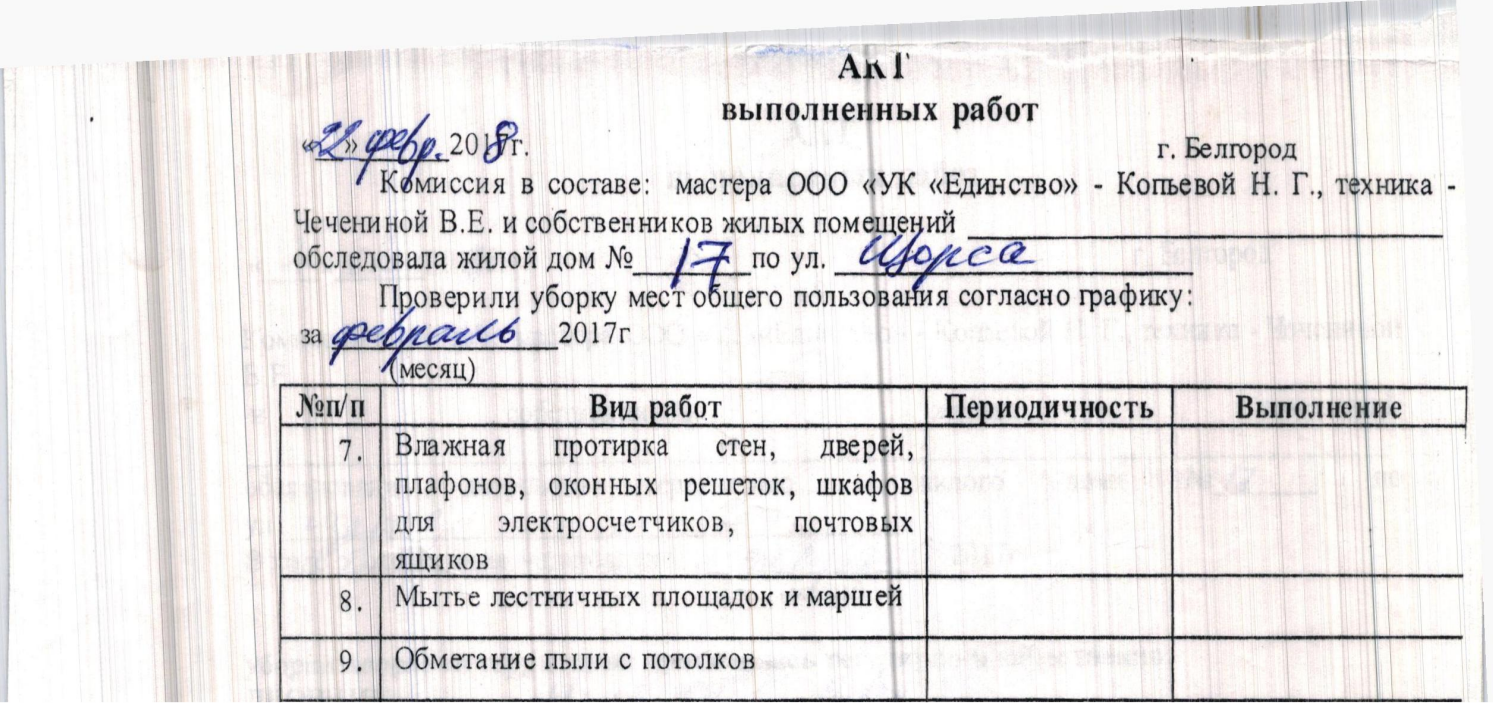

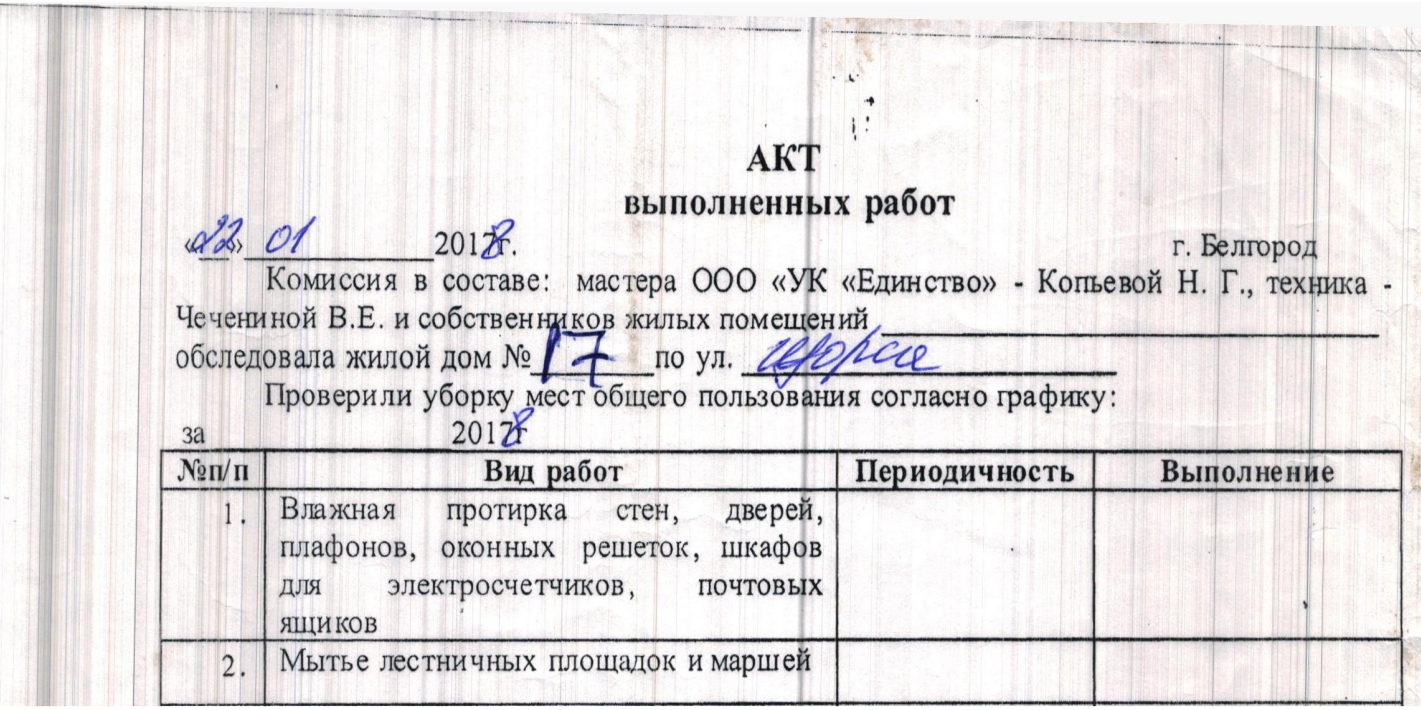

### AKT выполненных работ

# « $17$  »  $0.1$  2018s.

#### г. Белгород

Комиссия в составе: мастера ООО «УК «Единство» - Копьевой Н. Г., техника - Чечениной помещений **B.E.**  $M$ собственников жилых

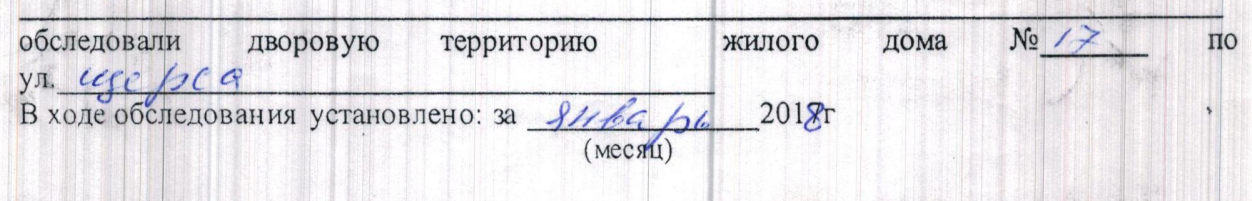

уборка дворовой территории проводилась регулярно и качественно.

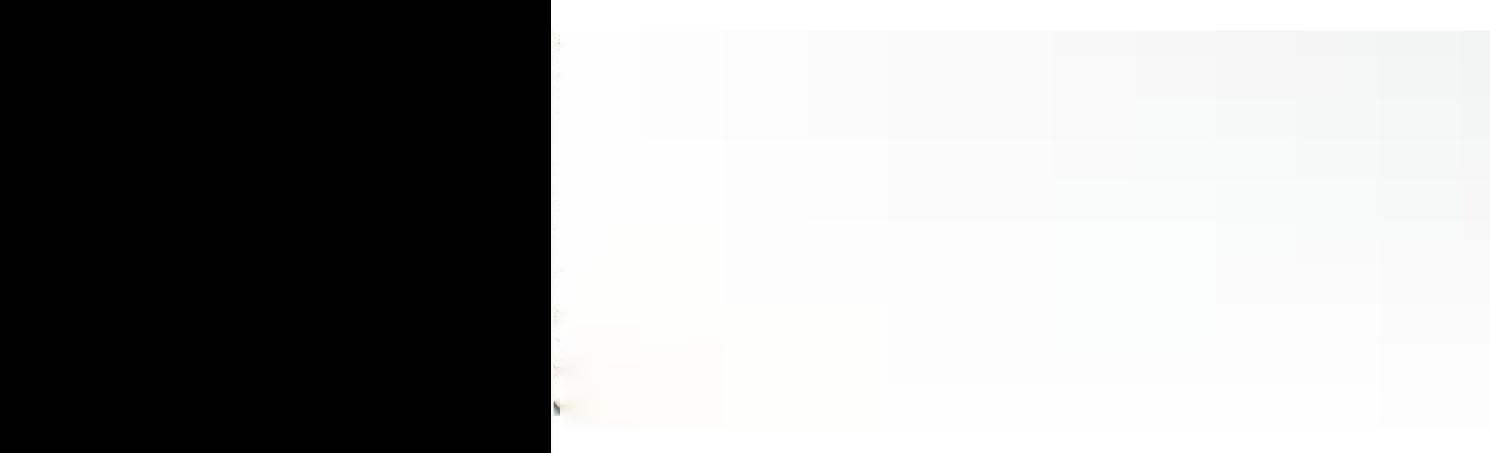

сдачи приемки выполненных работ по текущему ремонту B MHOLOKBapTHOHOM ROME Nº 17 yu. Welca-Gungsezz  $42$  $2017.$  $\ell$ г. Белгород Комиссия в составе: главного инженера Шеховцова А.В. ООО «УК «Единство»-<br>мастера Копьевой Н.Г., мастера Чечениной В.Е. и собственников жилых помещений

AKT

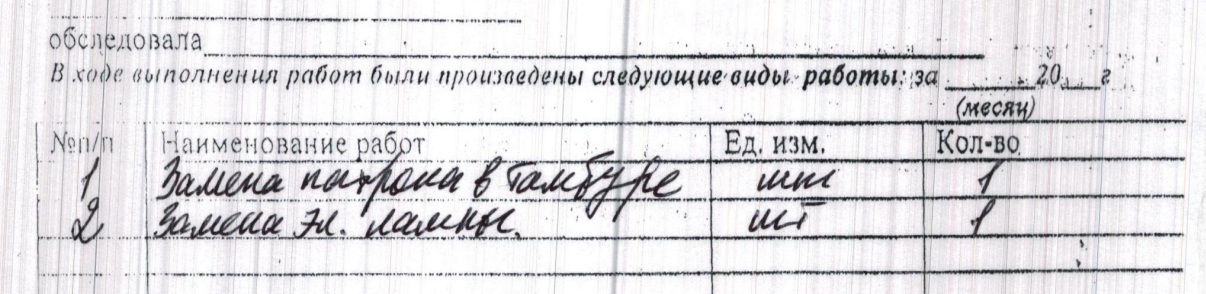

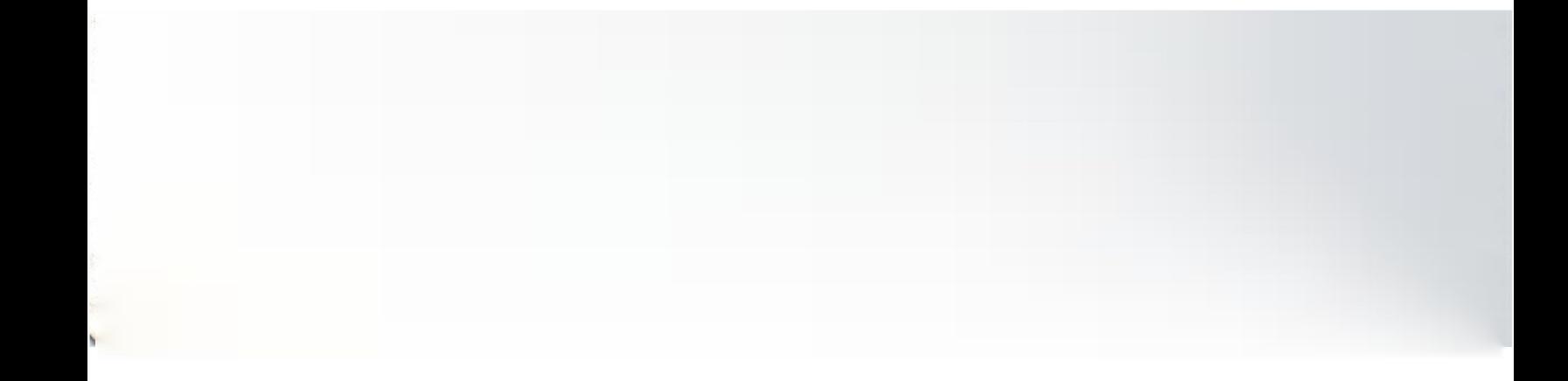

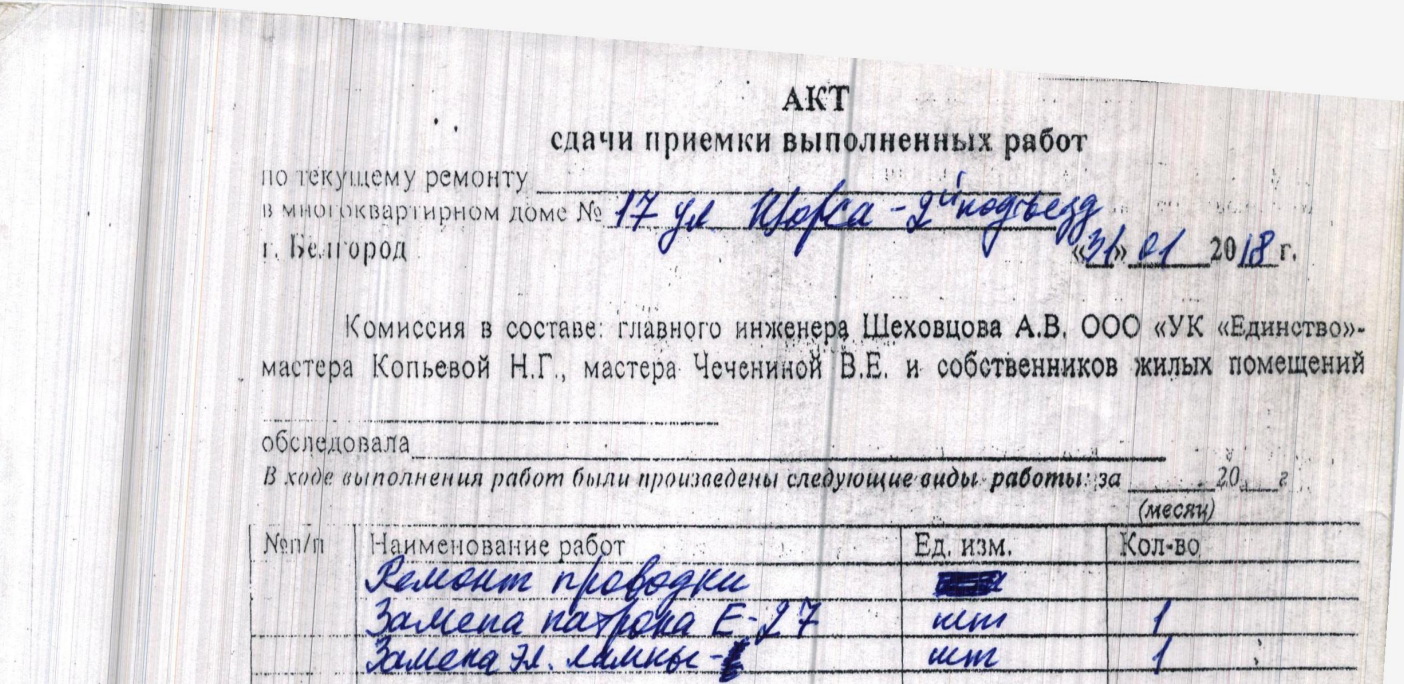

uim

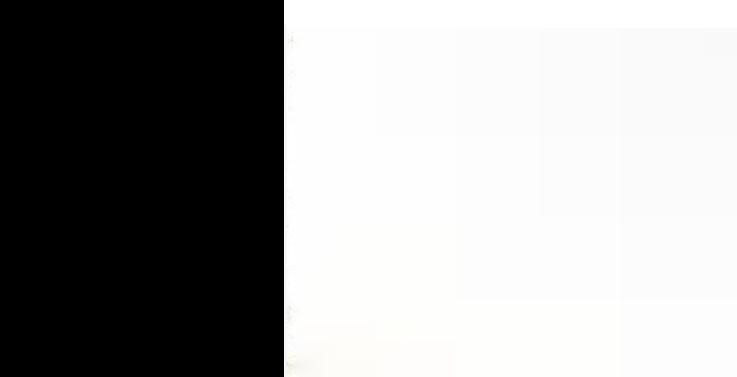

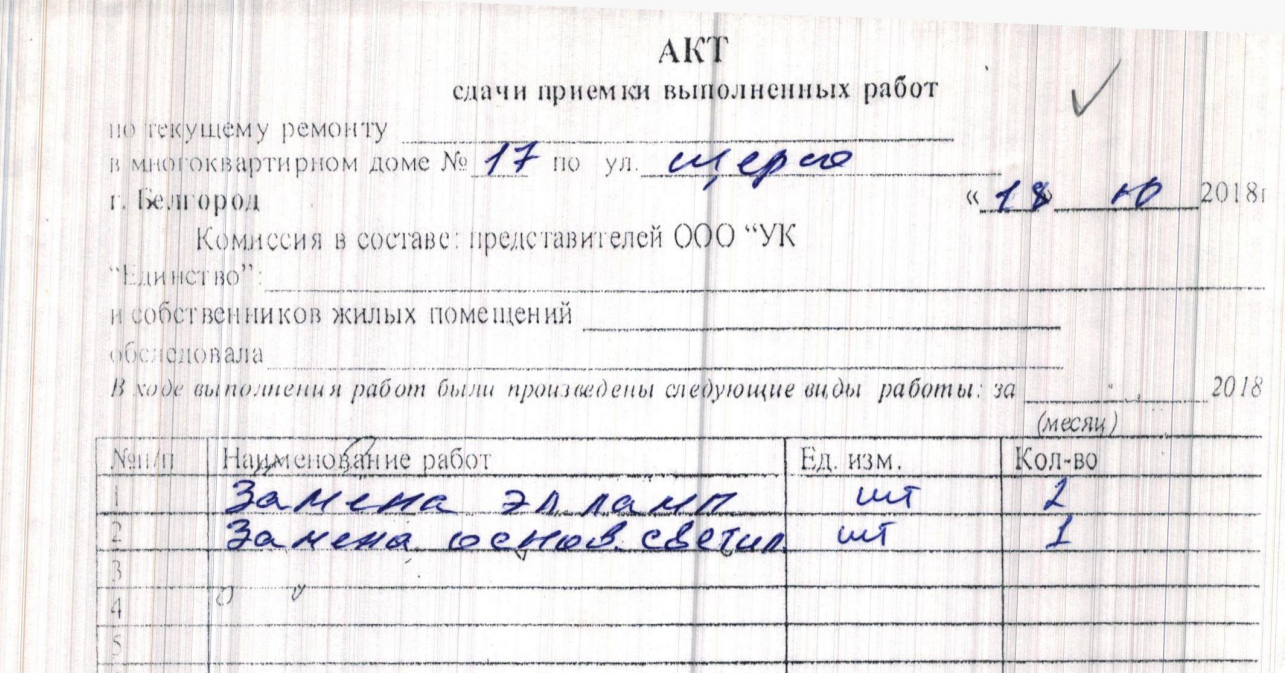

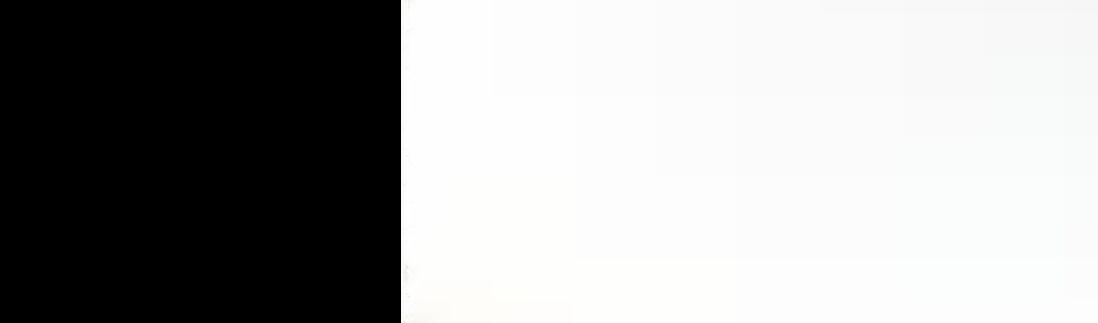

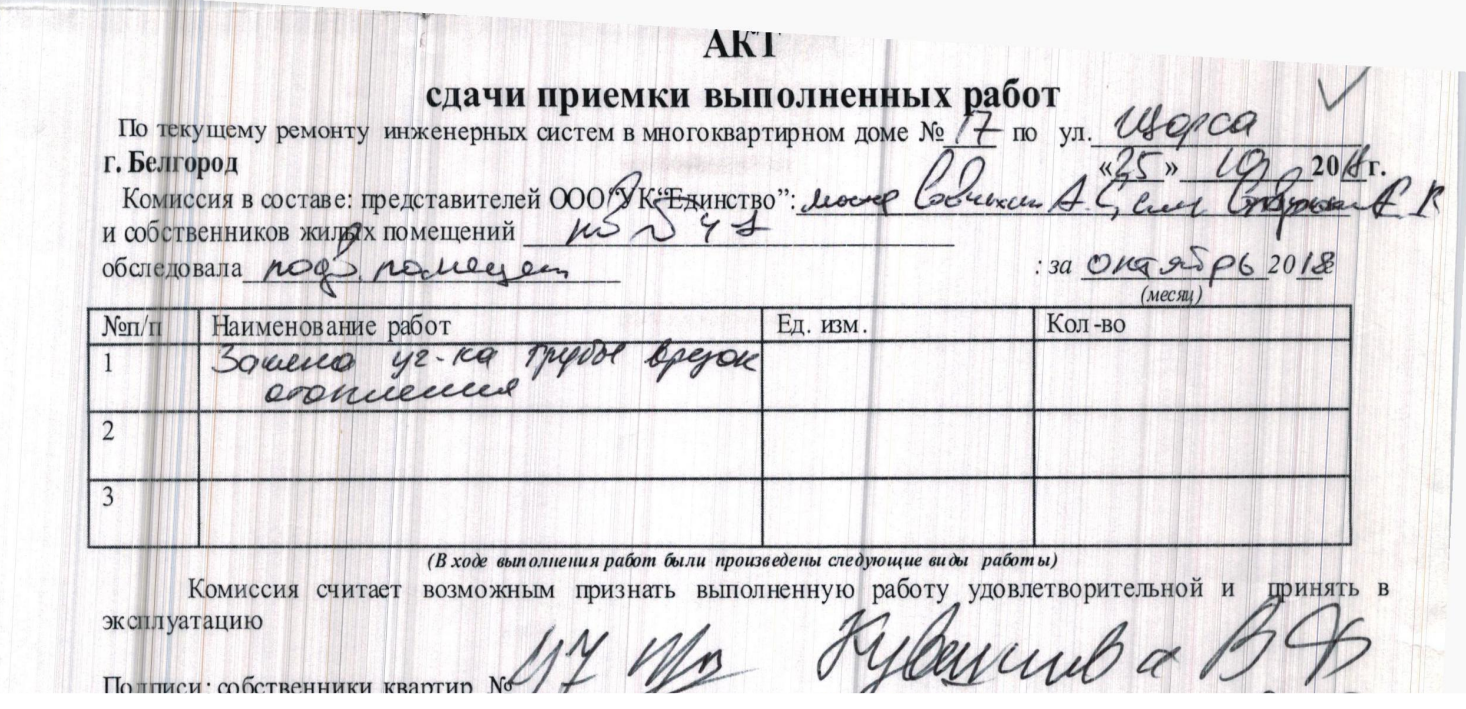

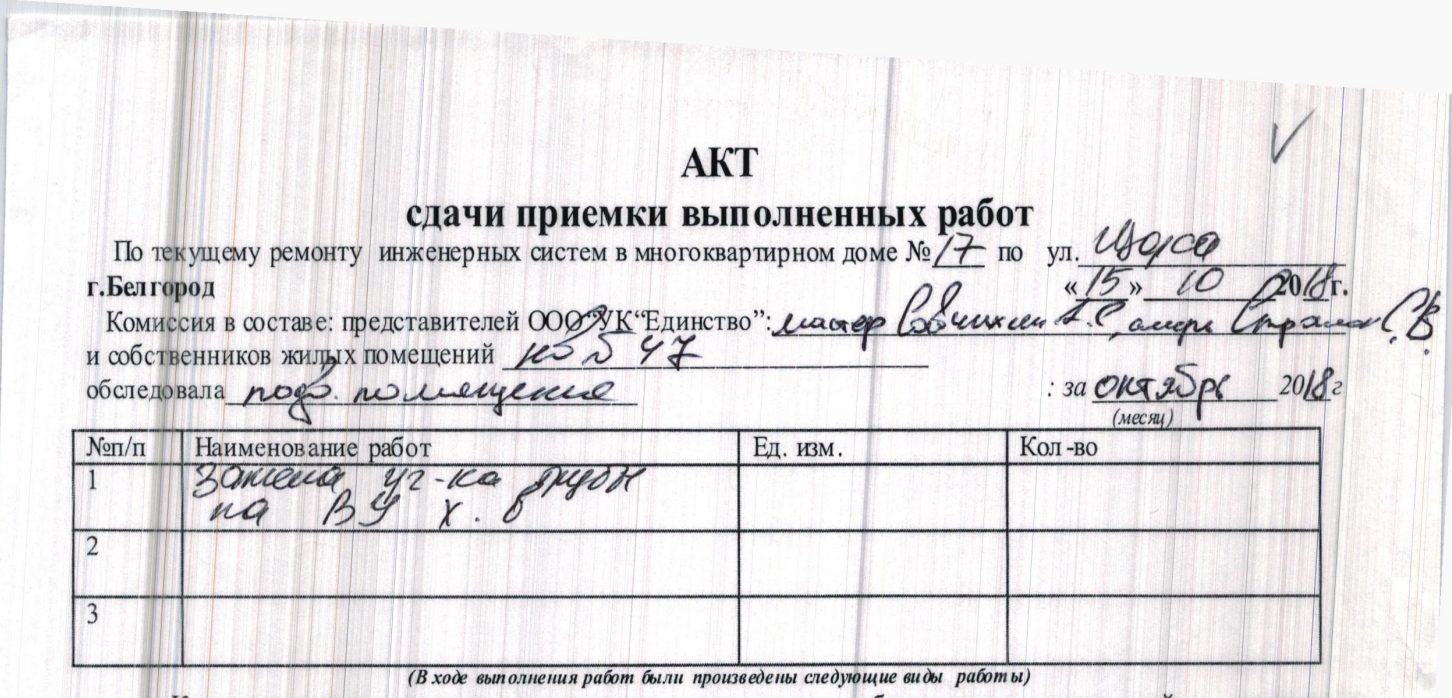

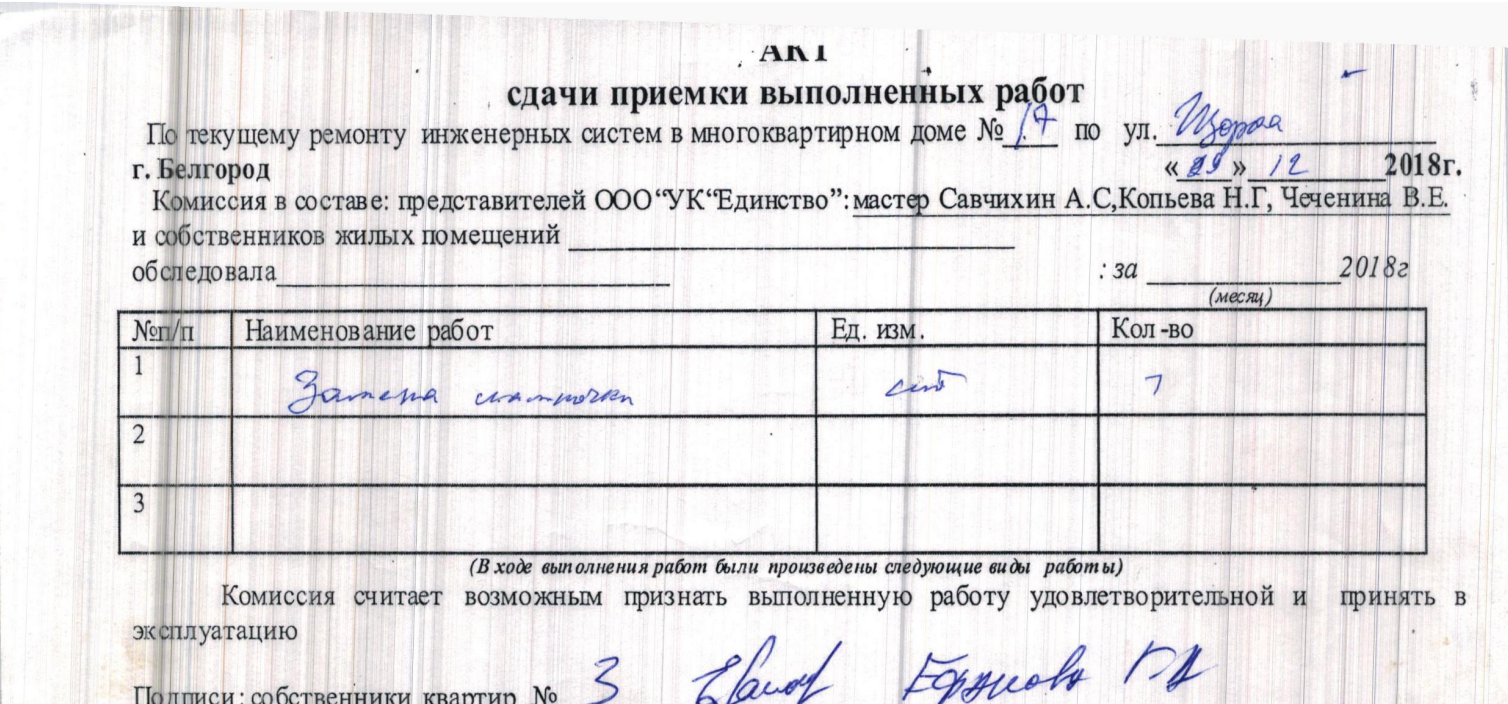

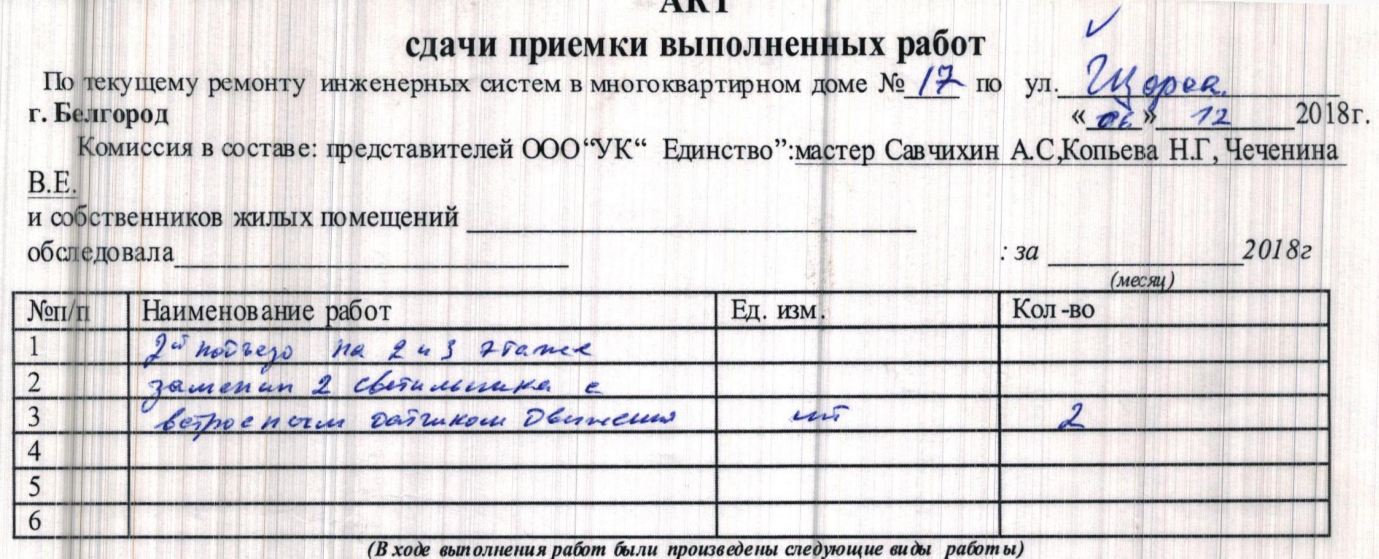

**THE TELEVISION** 

(в ходе выполнения работ оыли произведены следующие виды работы)<br>Эксплуатацию<br>Эксплуатацию

 $\overline{\phantom{1}}$ 

 $n_{\rm o}$ 

 $\overline{1}$ 

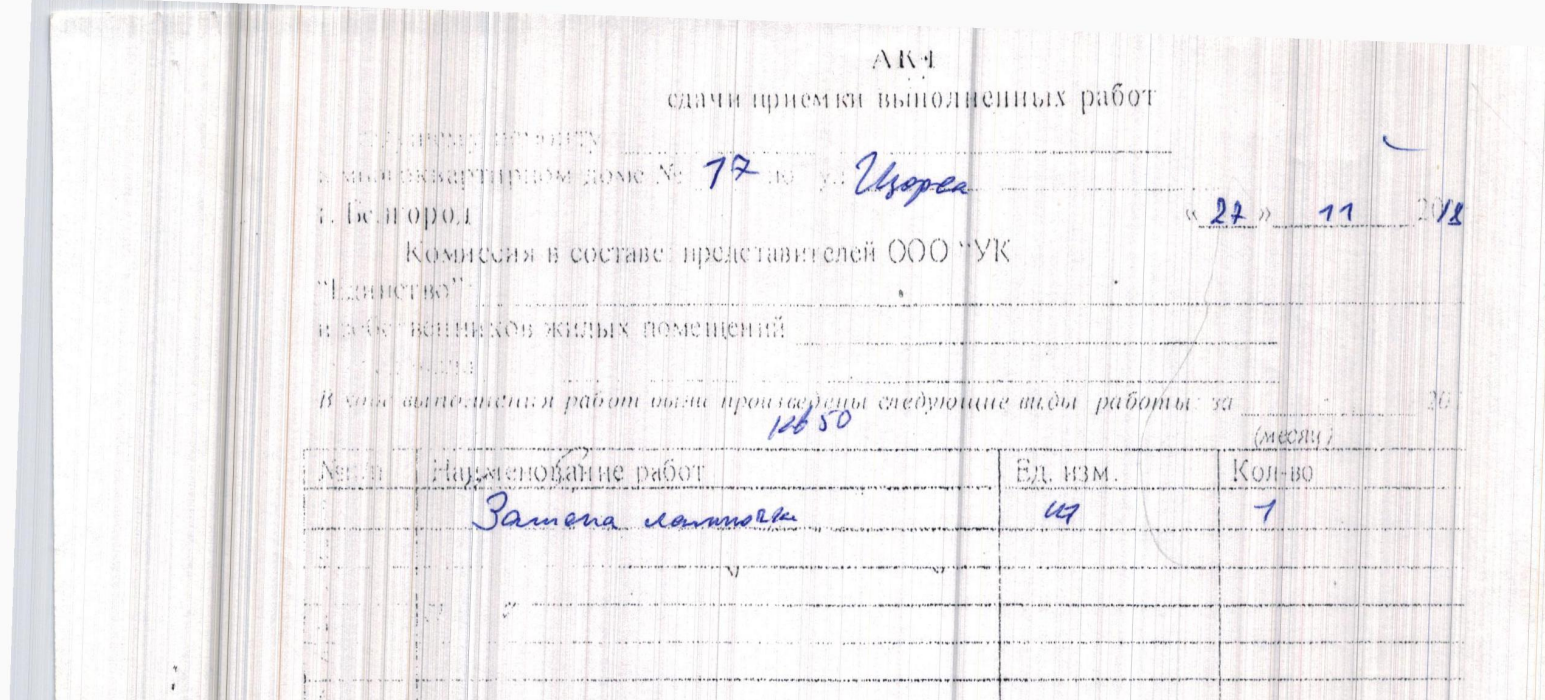

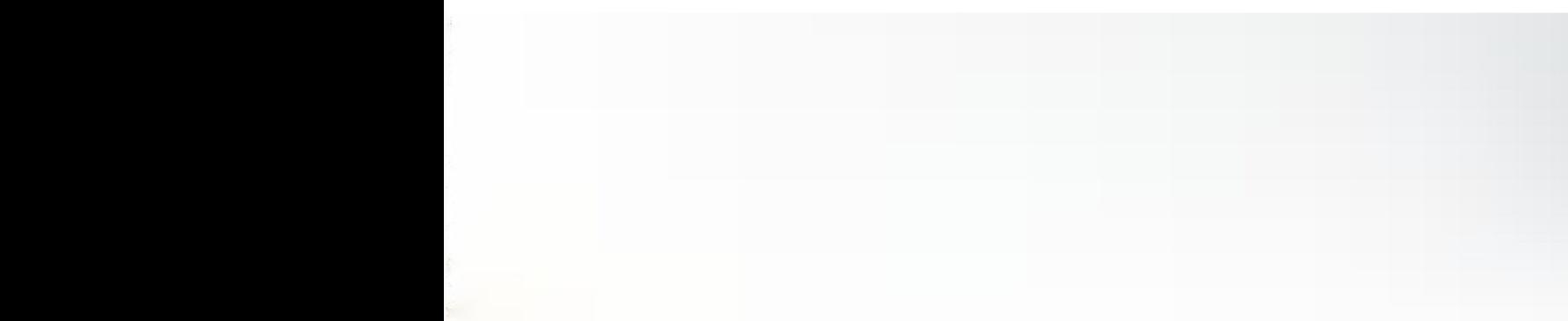

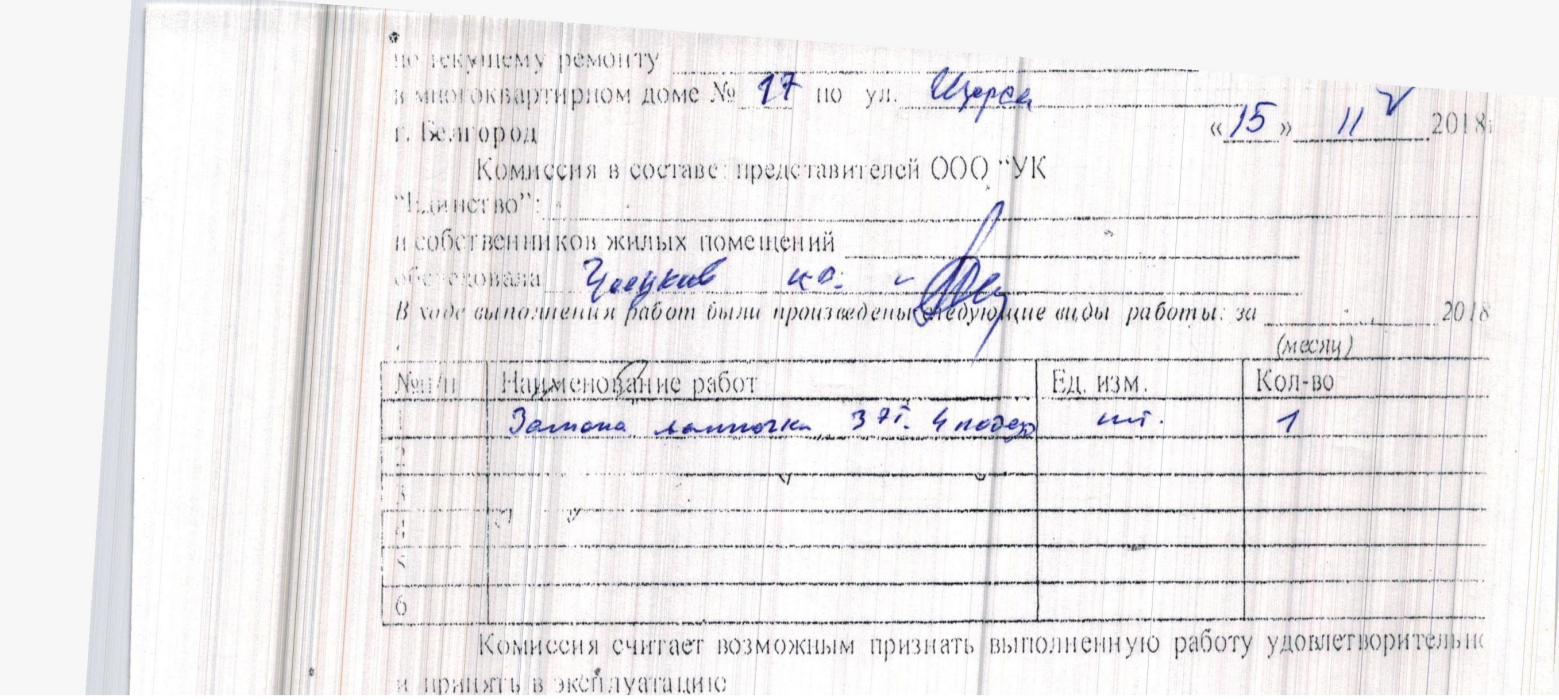

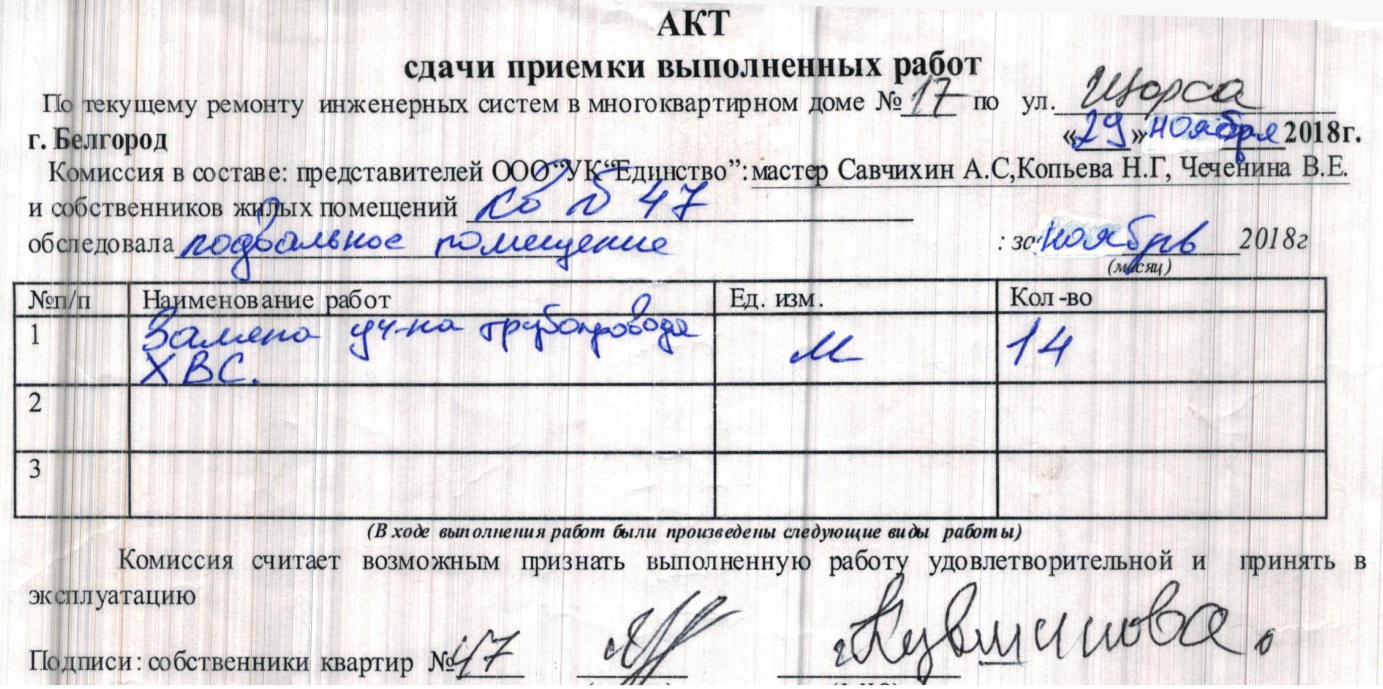

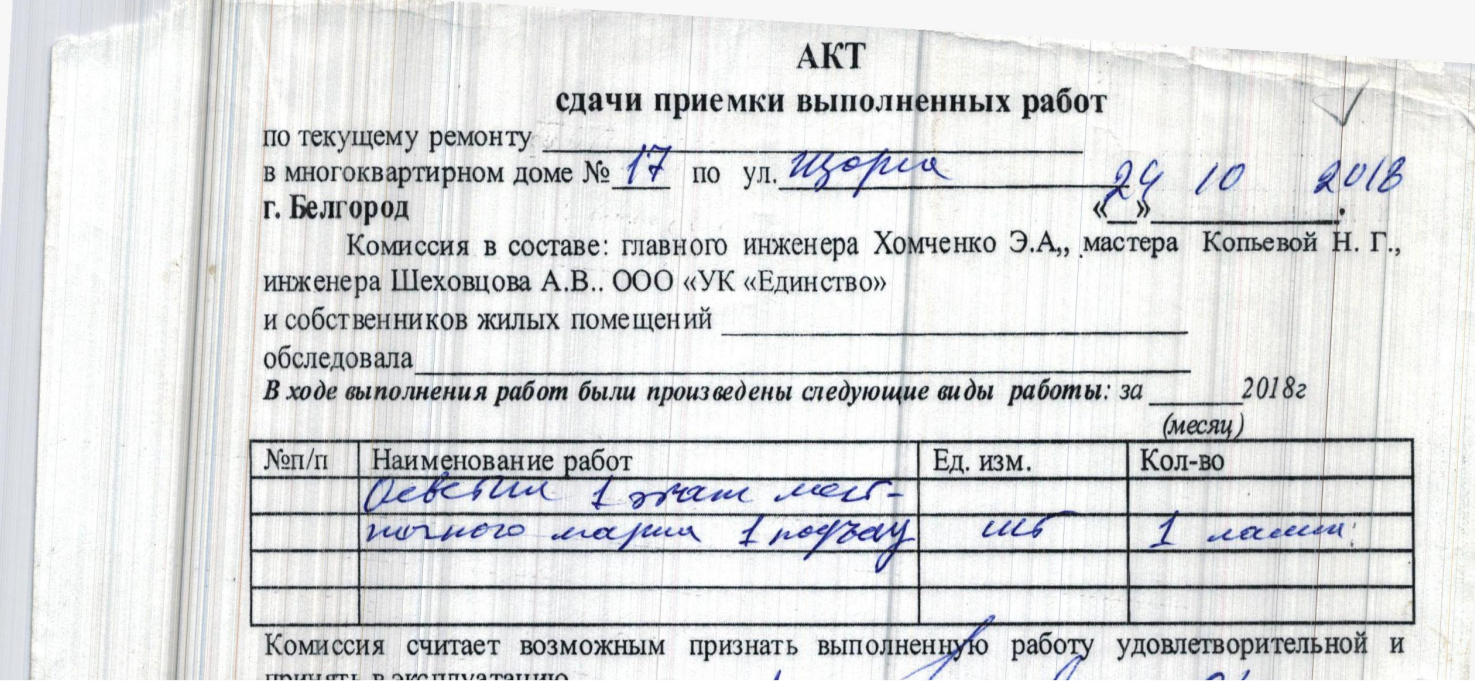

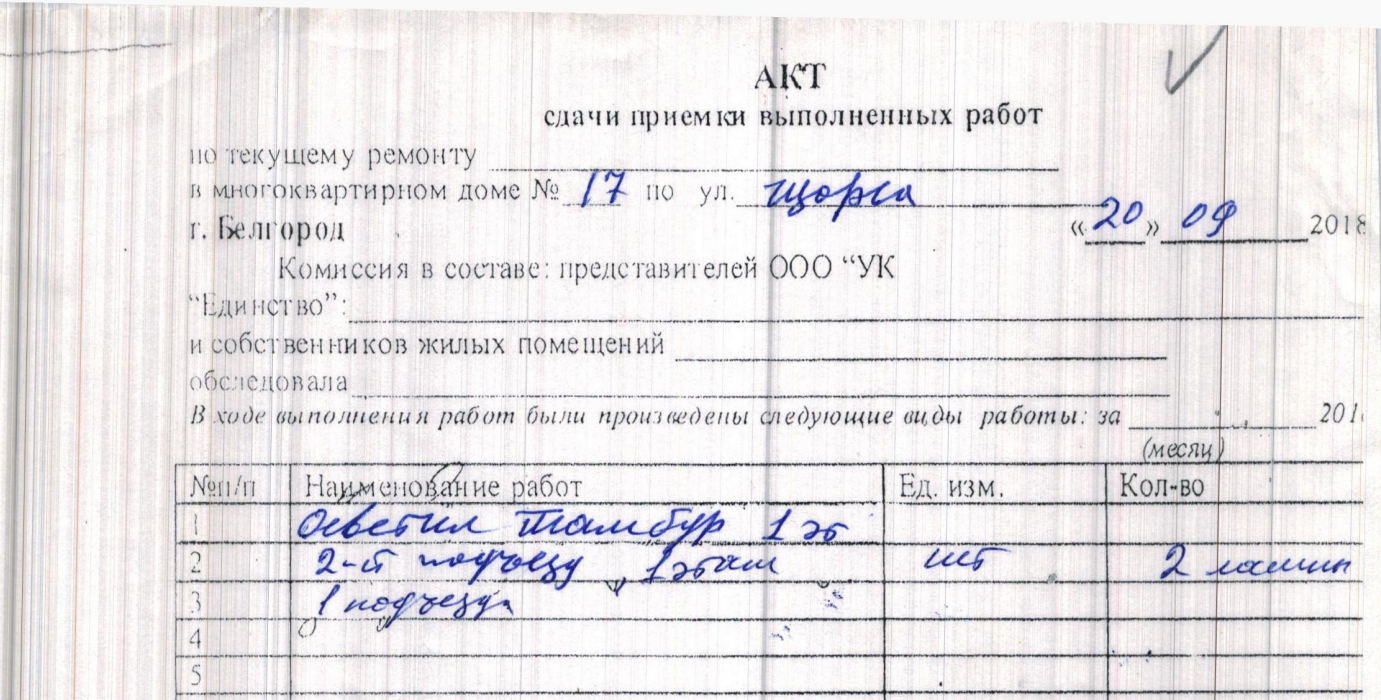

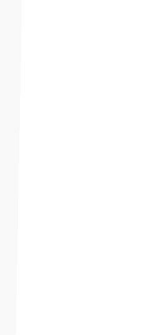

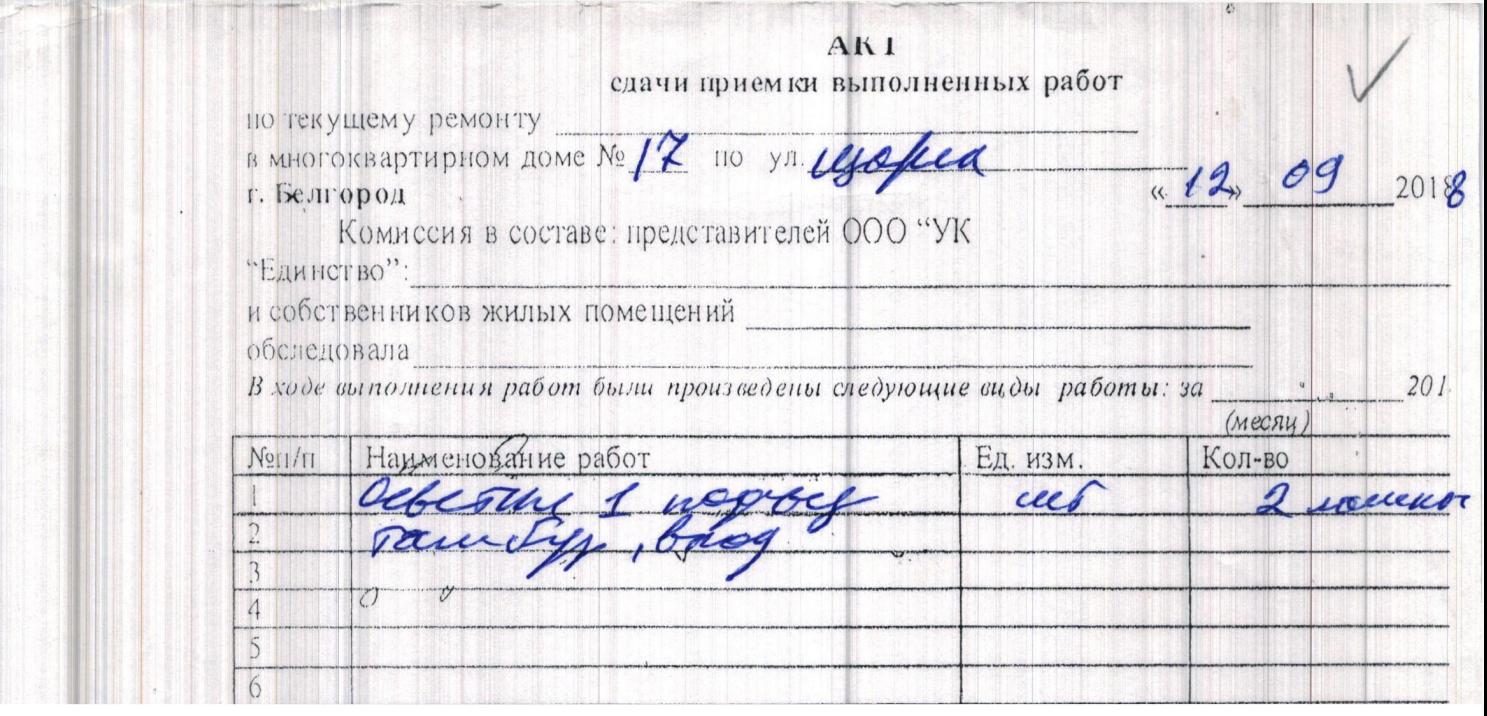

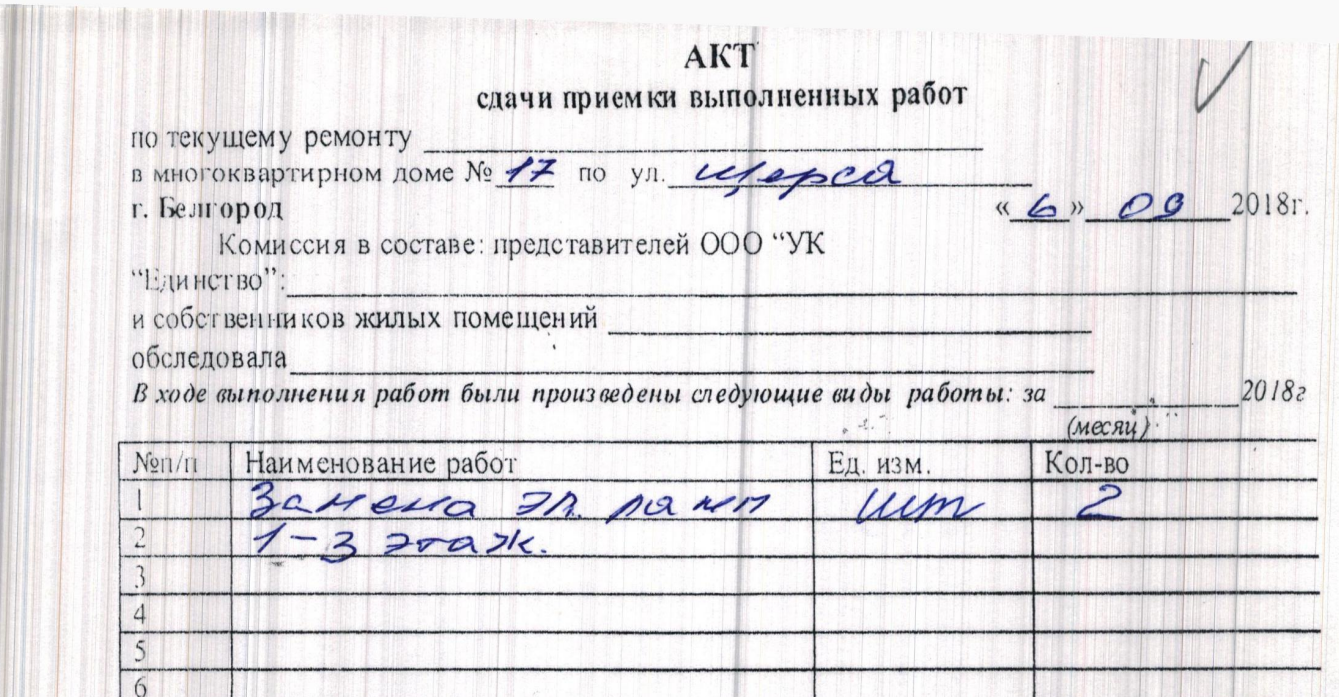

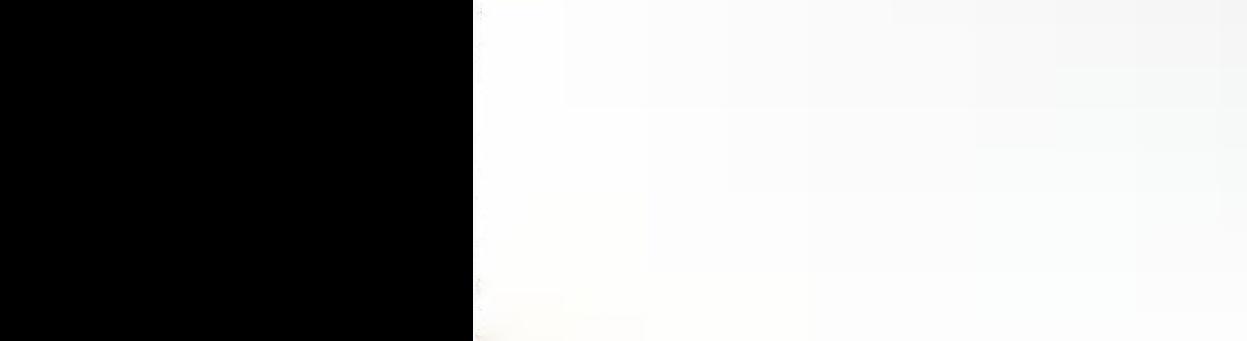

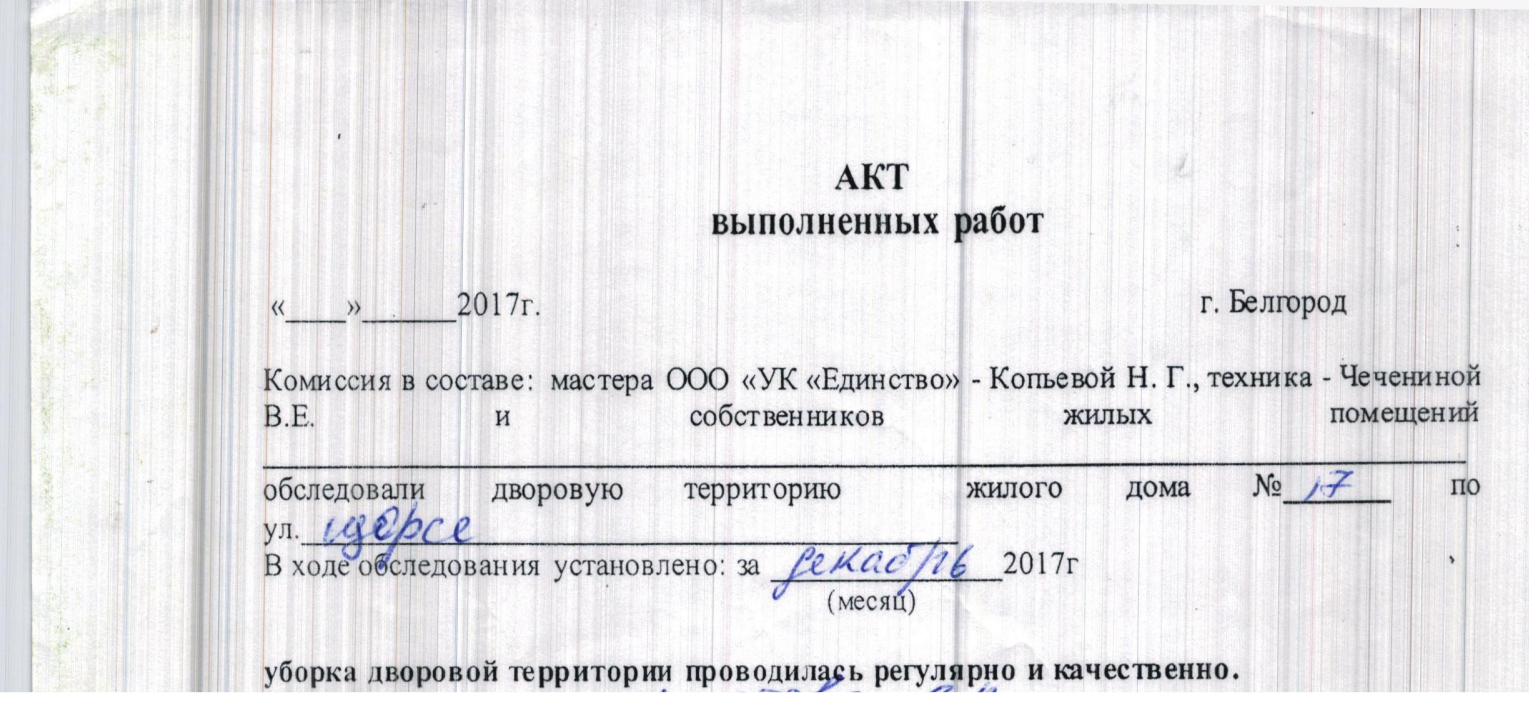

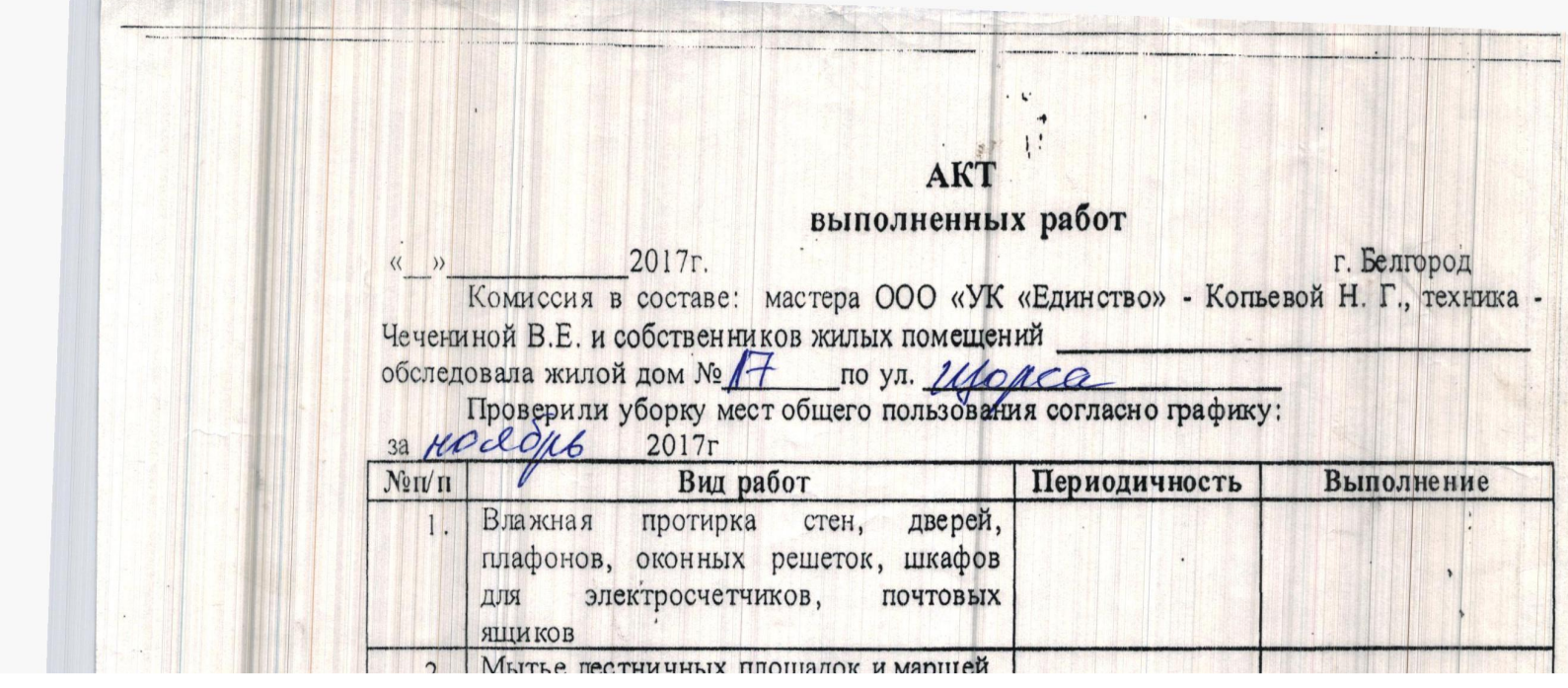

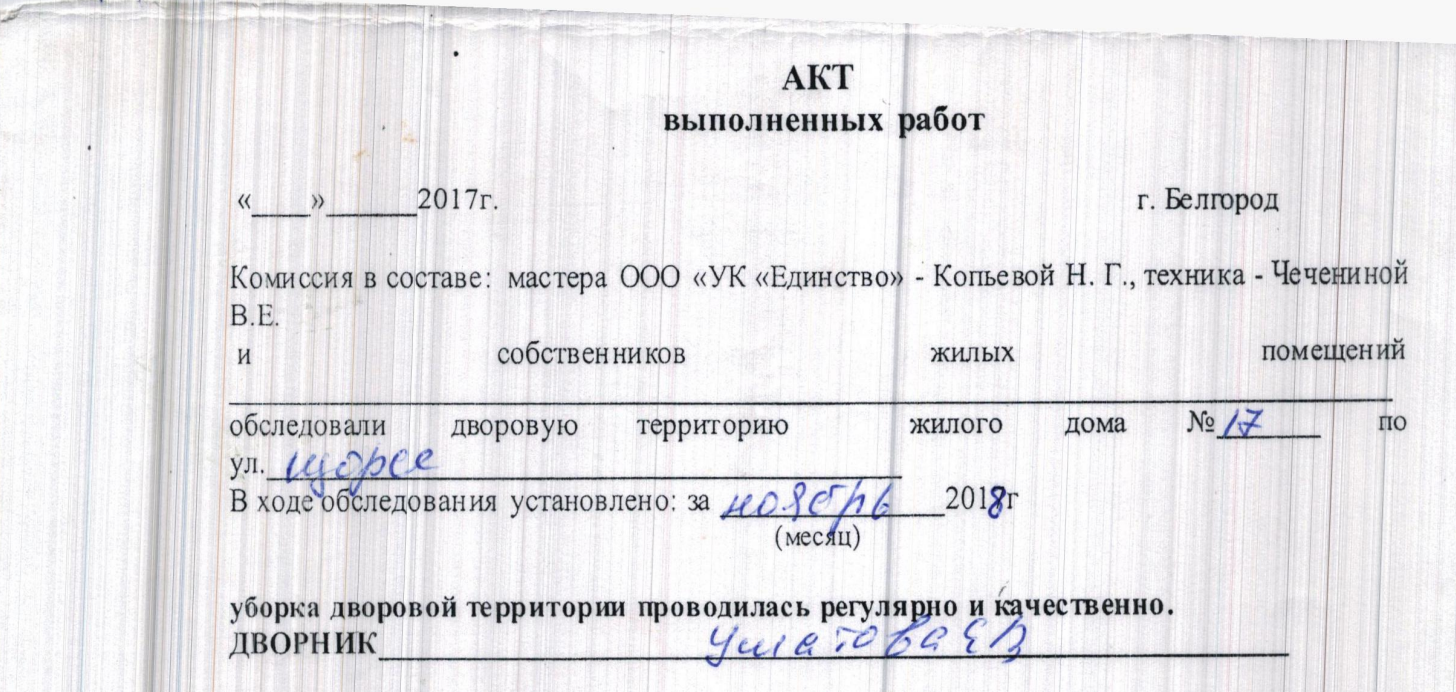

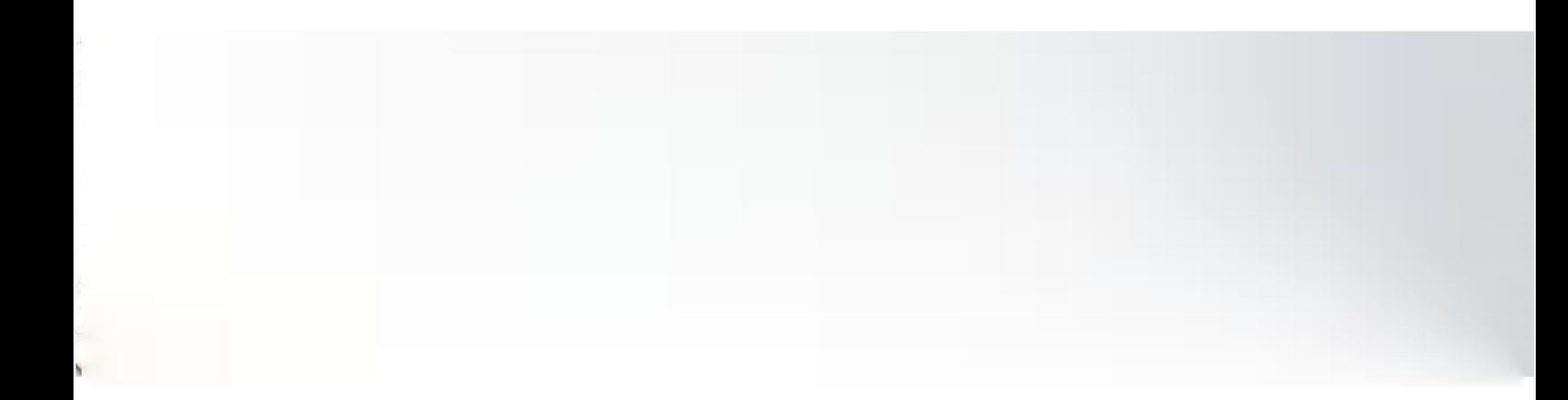

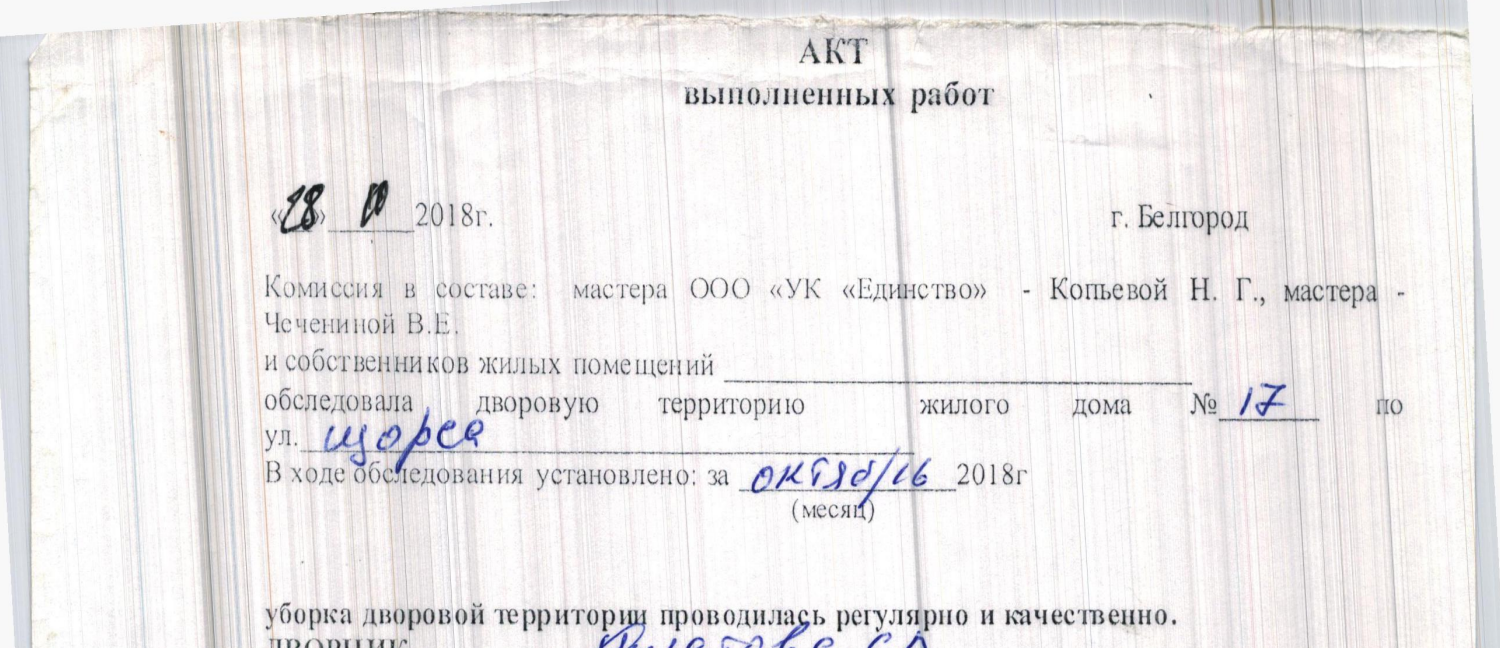

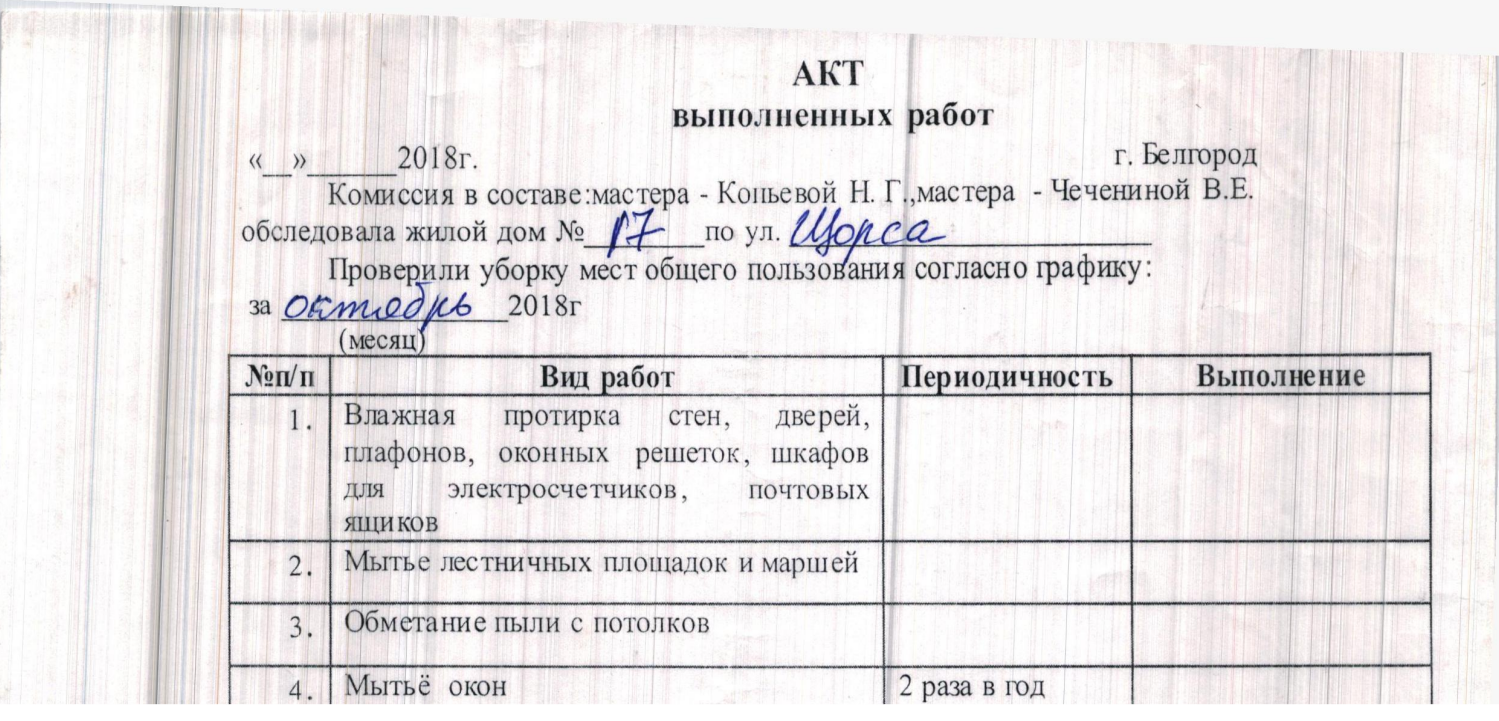

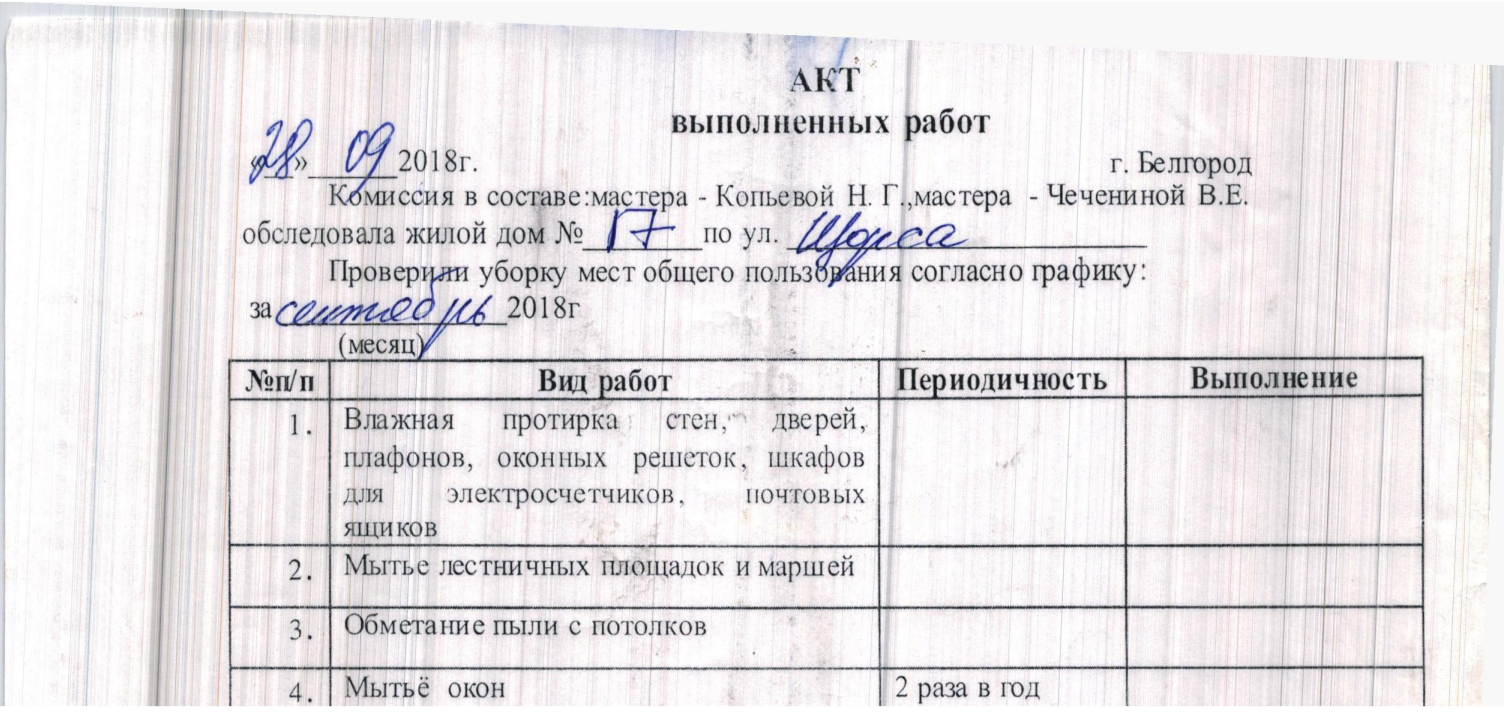

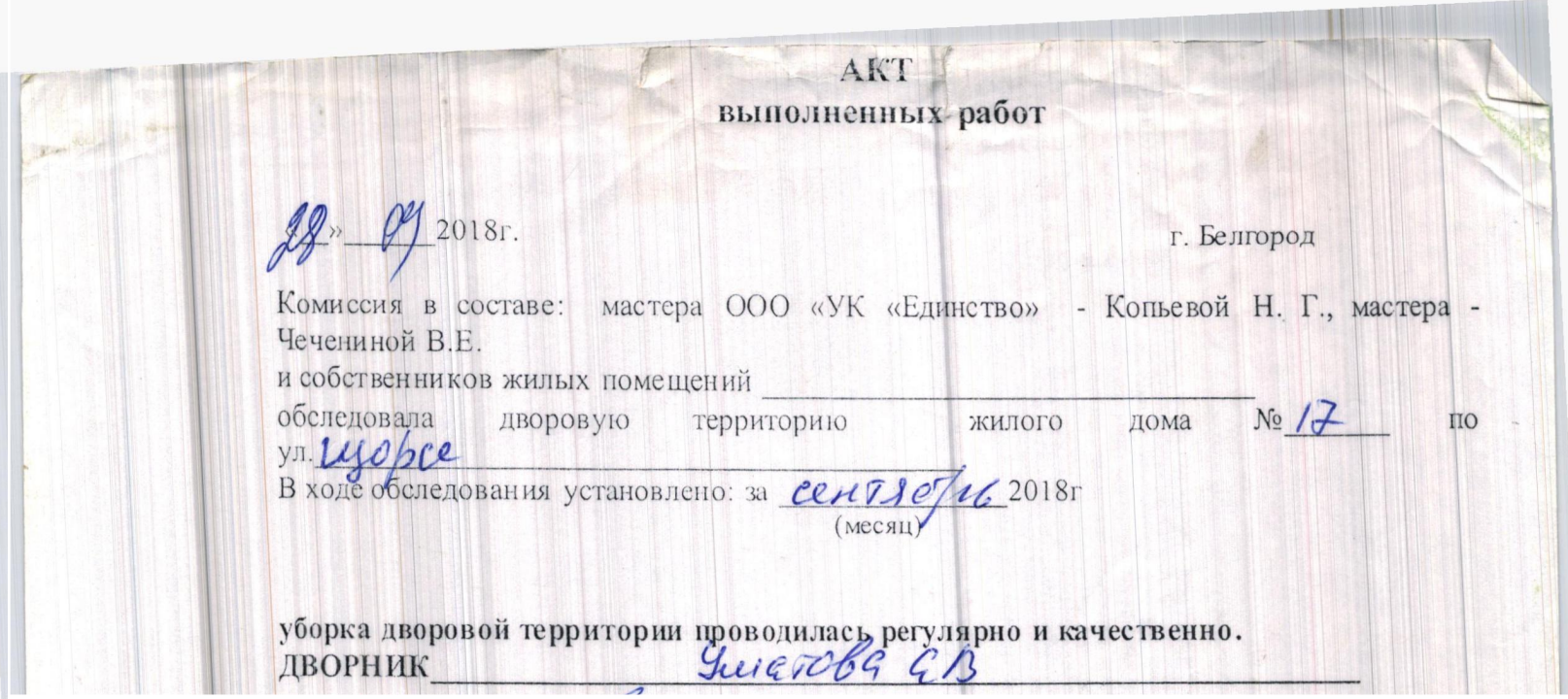

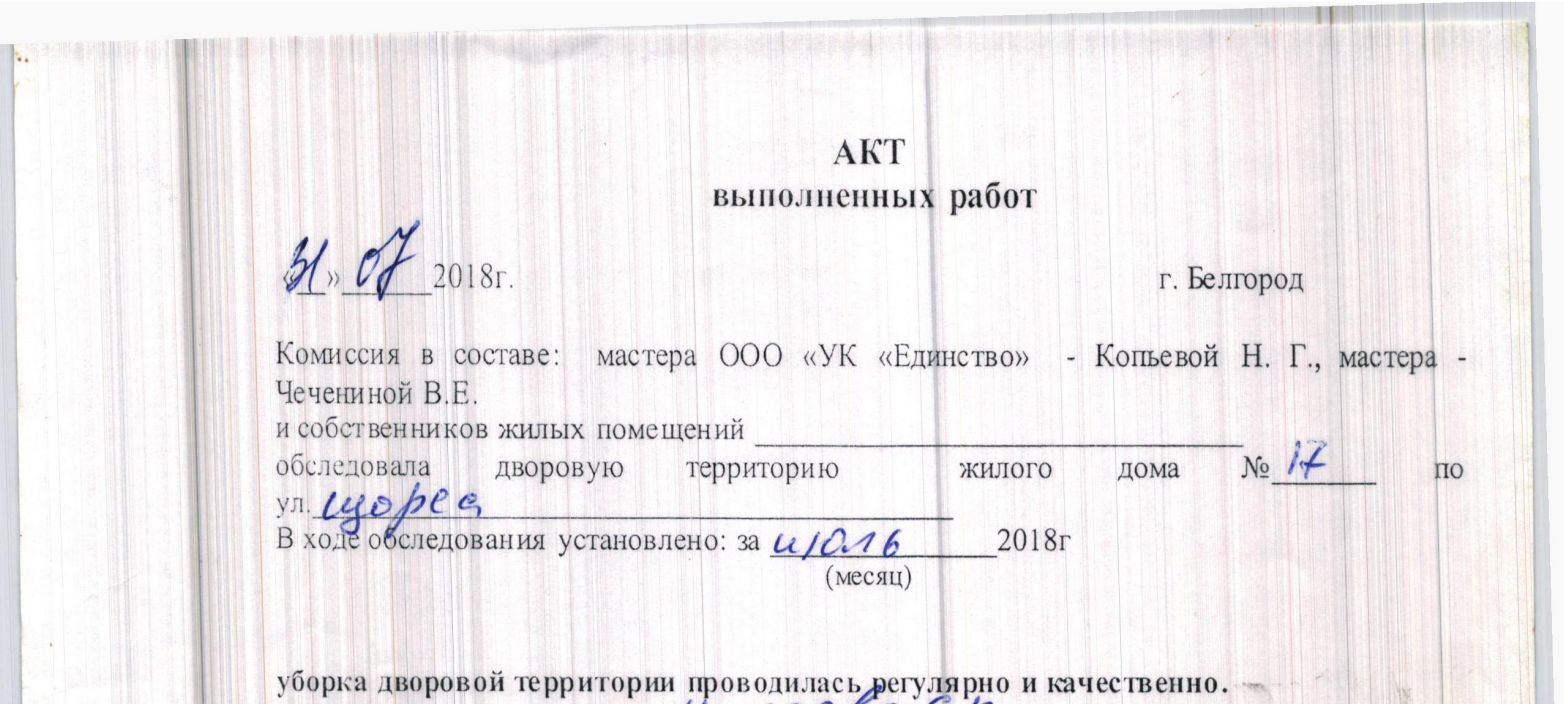

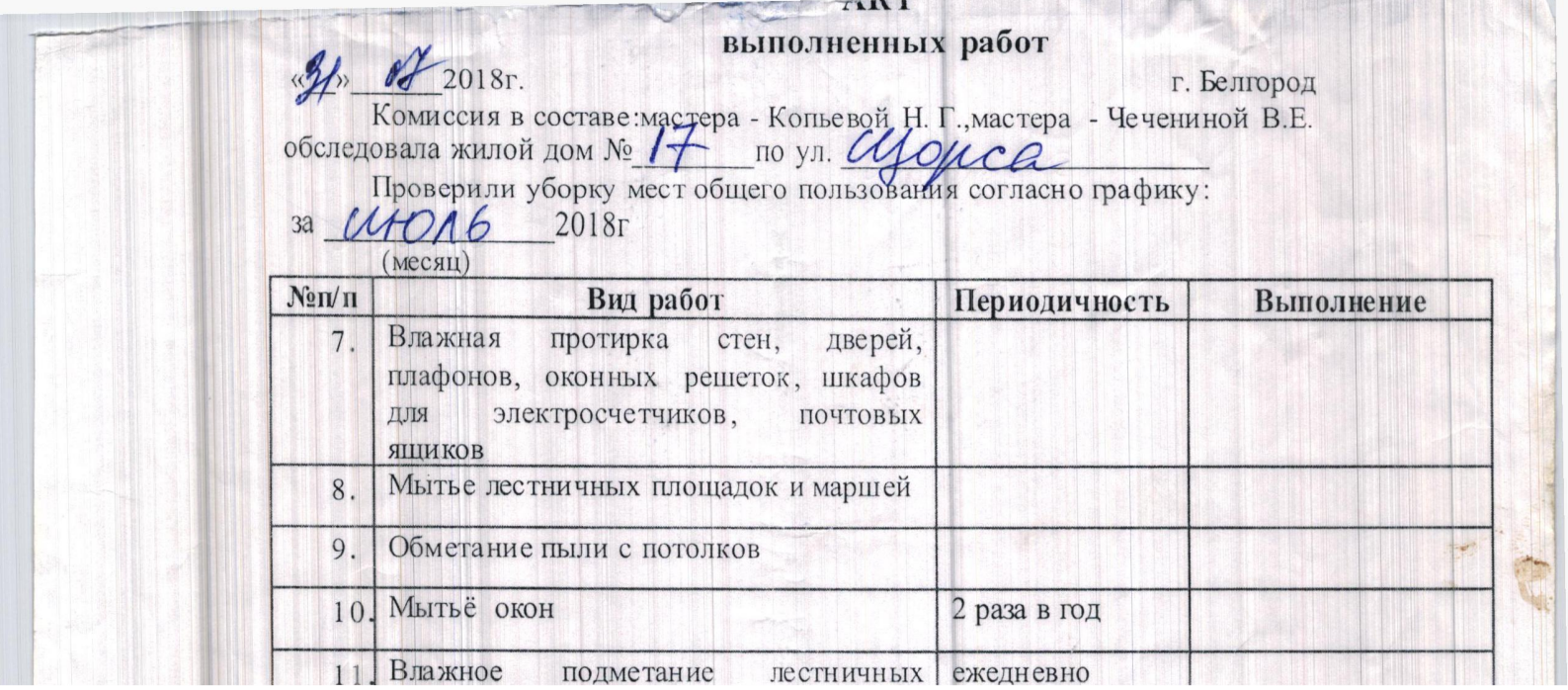